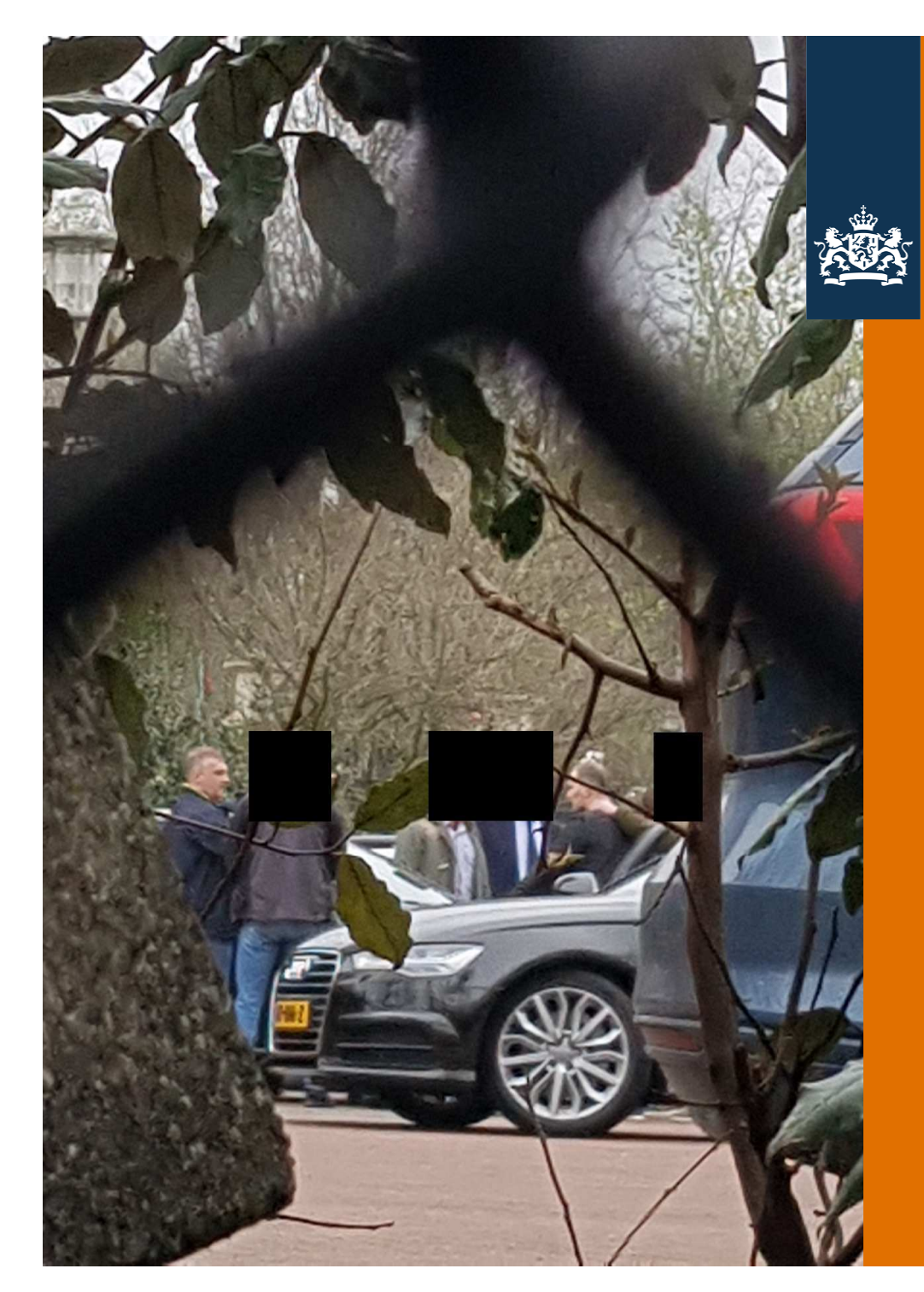

Ministerie van Defensie

#### GRU close accesscyberoperatie tegen **OPCW**

Genmaj. O. Eichelsheim

Militaire Inlichtingen- en Veiligheidsdienst

4 oktober 2018

#### Dinsdag 10 april 2018

• Aankomst op Amsterdam Schiphol Airport vanuit Moskou

For Official Use Only

**Ongerubri** 

#### Dinsdag 10 april 2018

· Begeleid door ambassadepersonneel

For Official Use Only

era<br>Jo

ပ္ပ

Ongerubri

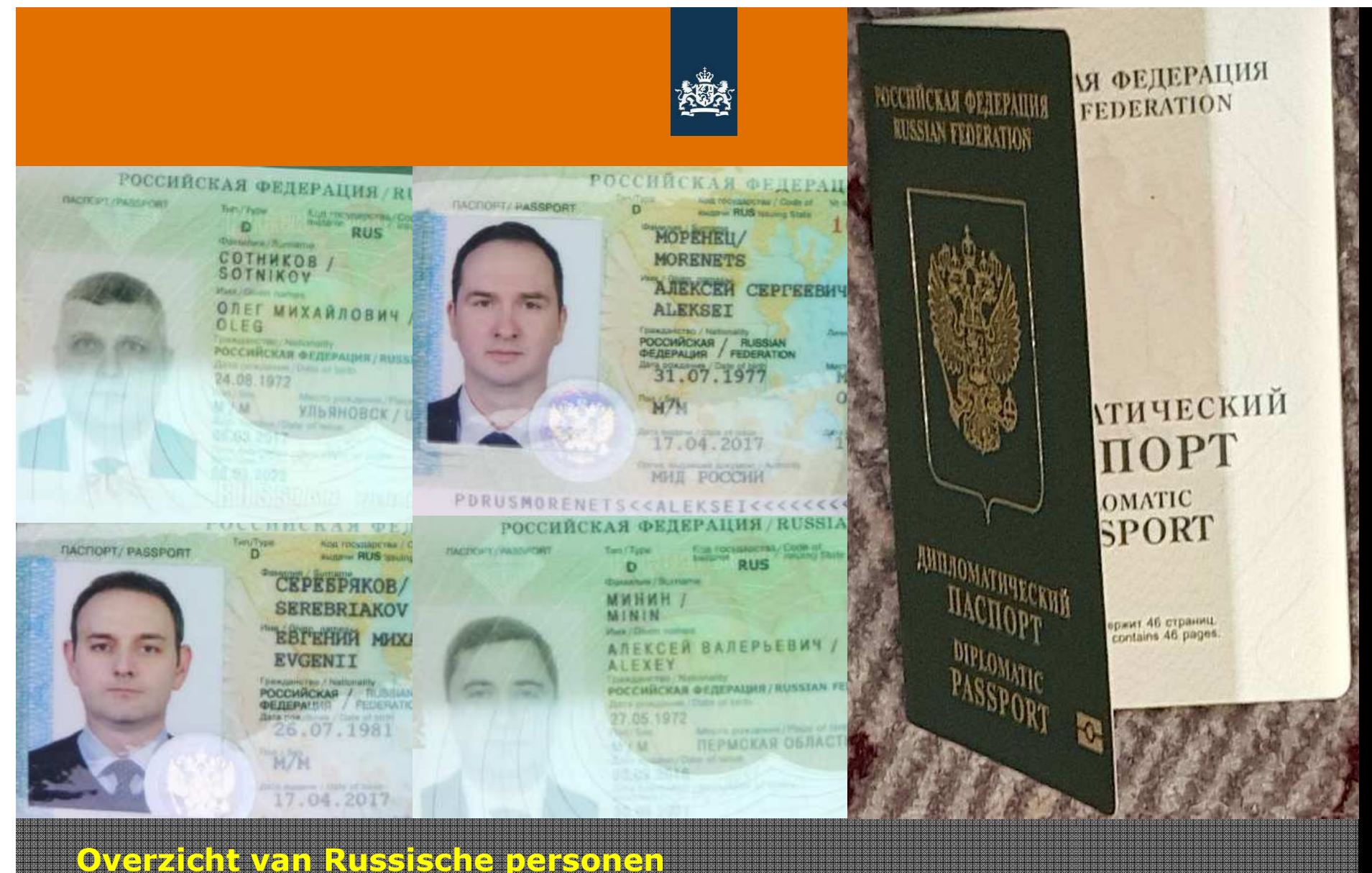

· Diplomatieke paspoorten

/ For Official Use Only Ongerubriceerd

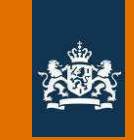

## Aleksei MORENETS

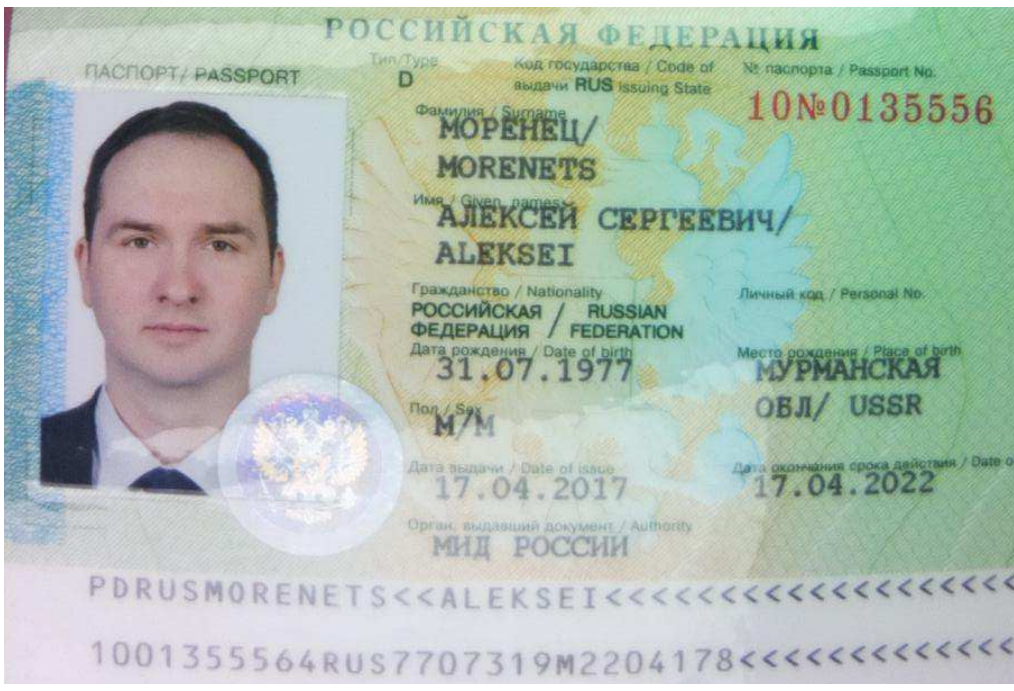

Naam: Aleksei Sergeyvich MORENETS Geboortedatum: 31-07-1977 Geboorteplaats: Moermanskaya Oblast Paspoortnr: 100135556

Rol: Cyber operator

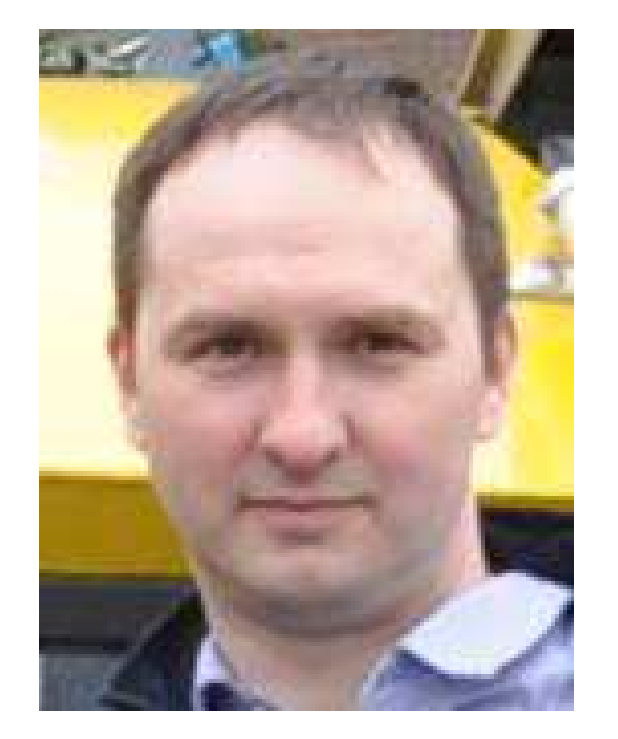

 $5<sup>1</sup>$ 

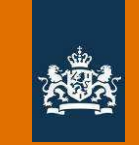

## Evgenii SEREBRIAKOV

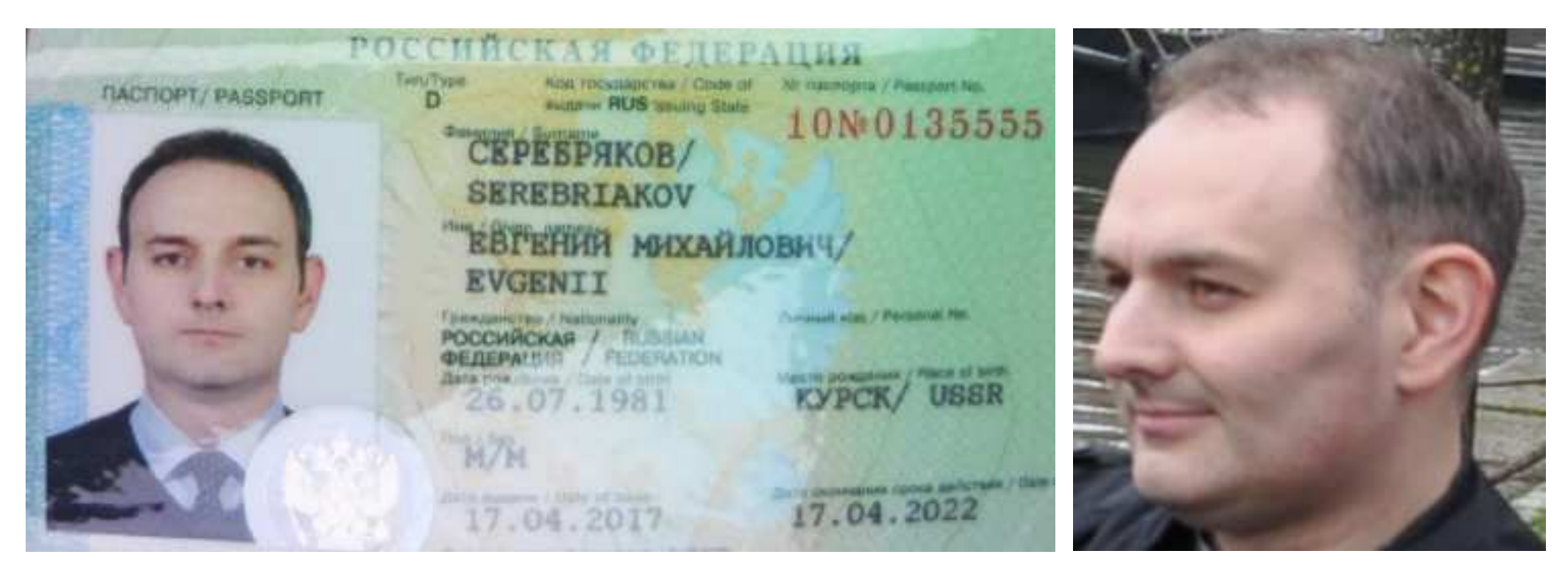

Naam: Evgenii Mikhaylovich SEREBRIAKOV (a.k.a. SEREBRYAKOV) Geboortedatum: 26-07-1981 Geboorteplaats: Koersk Paspoortnr: 100135555

Rol: cyber operator

 $6<sup>1</sup>$ 

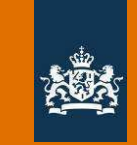

# Oleg SOTNIKOV

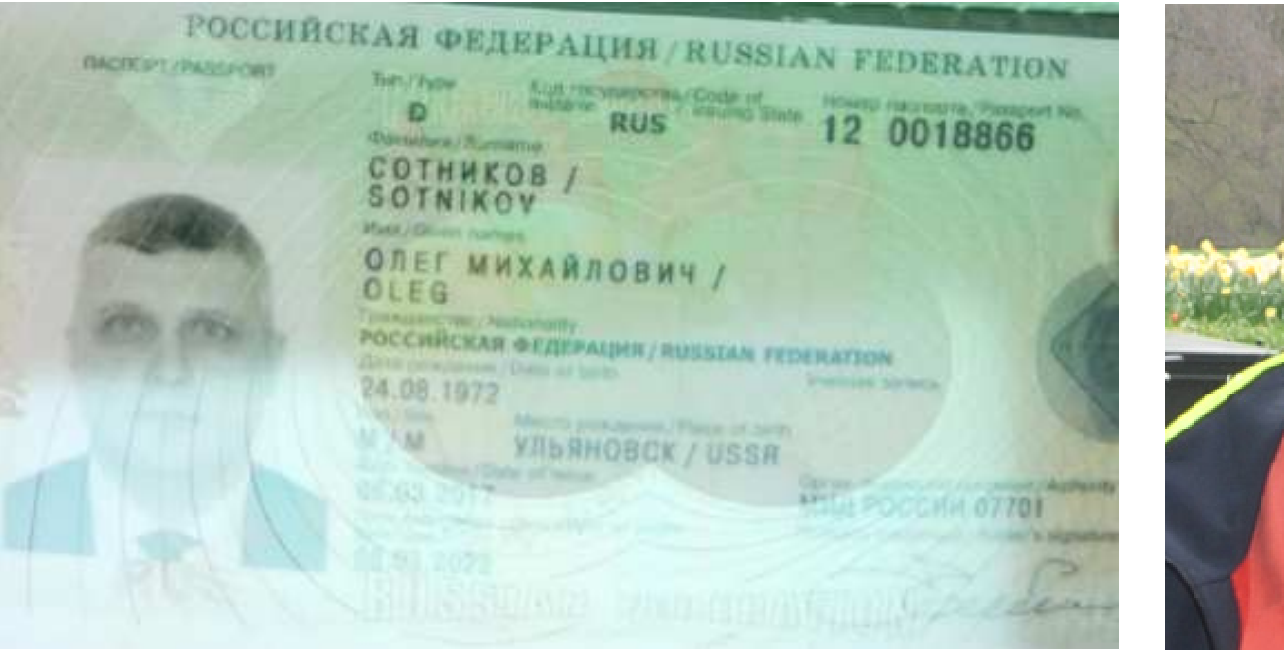

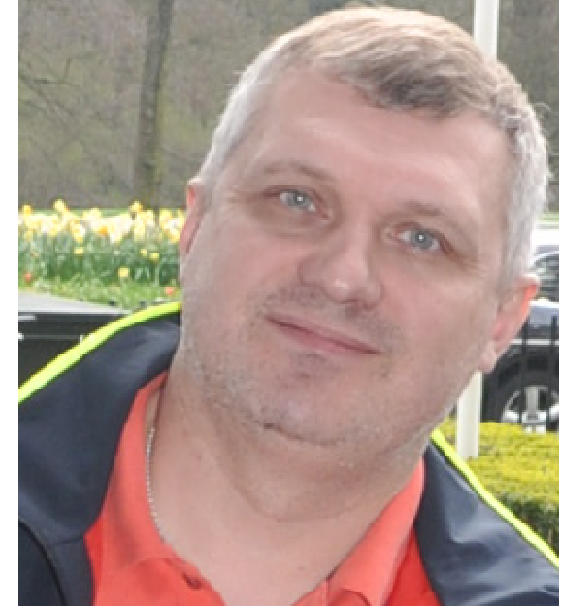

Naam: Oleg Mijailovich SOTNIKOV Geboortedatum: 24-08-1972 Geboorteplaats: Oeljanovsk Paspoortnr: 120018866

**Rol: HUMINT support** 

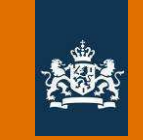

#### **Alexey MININ**

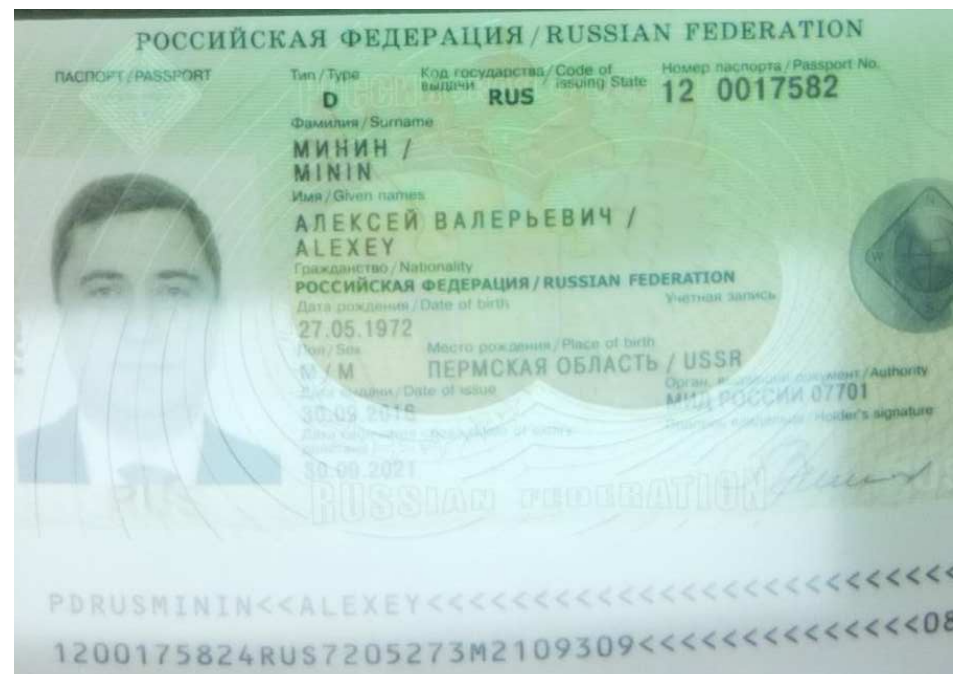

Naam: Alexey Valeryevich MININ Geboortedatum: 27-05-1972 Geboorteplaats: Perm Oblast Paspoortnr: 120017582

**Rol: HUMINT support** 

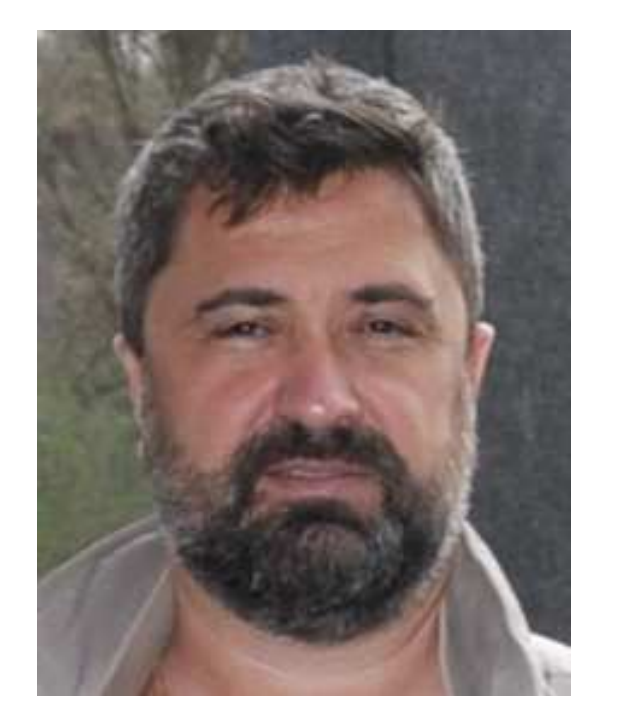

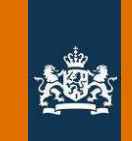

# Huurovereenkomst auto

·Citroën C3, PF-934-R

Naam. Adres Postcode / plaats Land Telefoon

O.M Sotnikov Podmoscown Street 10 211 RUSS IA RUSSIA Russia 0617671589

verklaren dat zij een overeenkomst hebben gesloten tot huur en verhuur va

Bestuurder 2. Minin, 27-05-1972

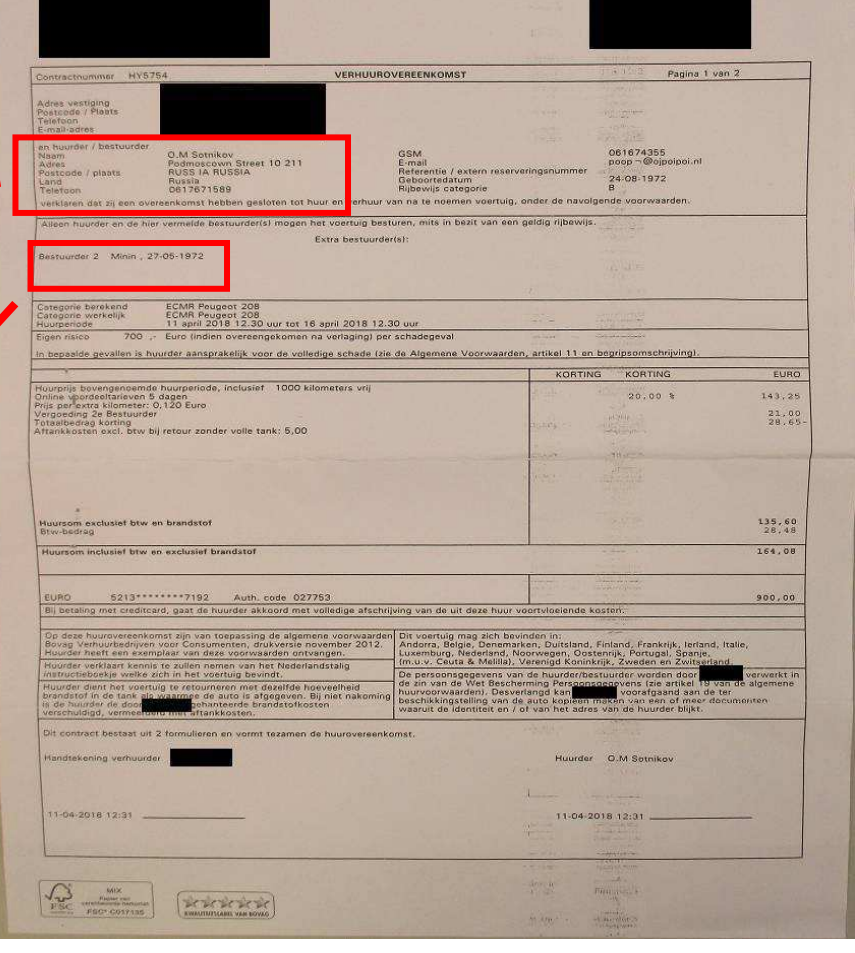

/ For Official Use Only Ongerubriceerd

and all the

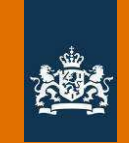

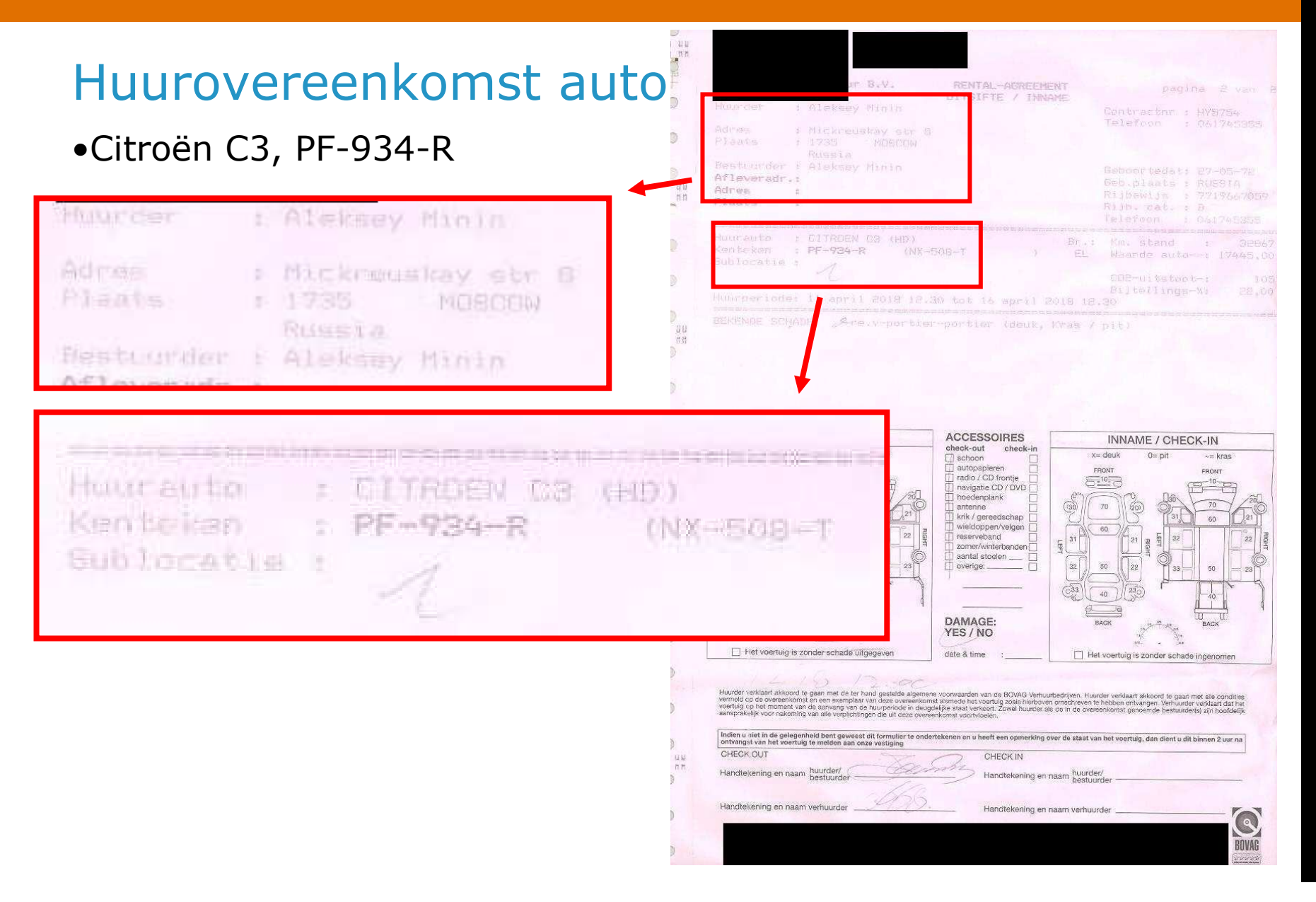

È For Official Use Ongerubriceerd

 $10<sup>°</sup>$ 

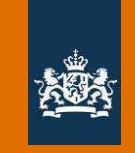

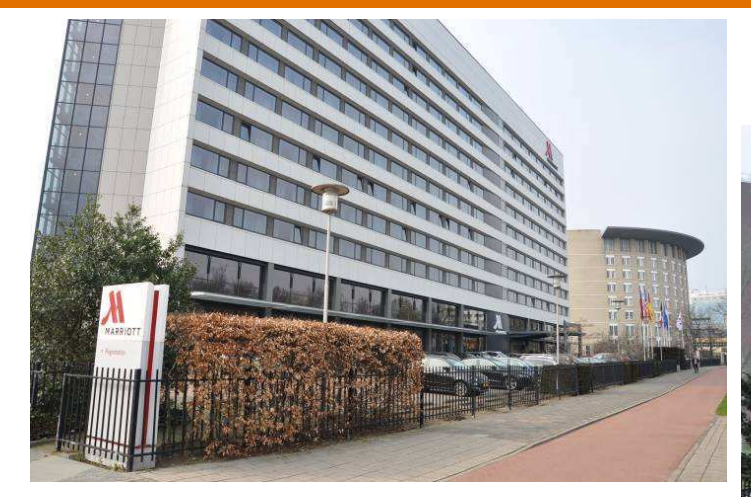

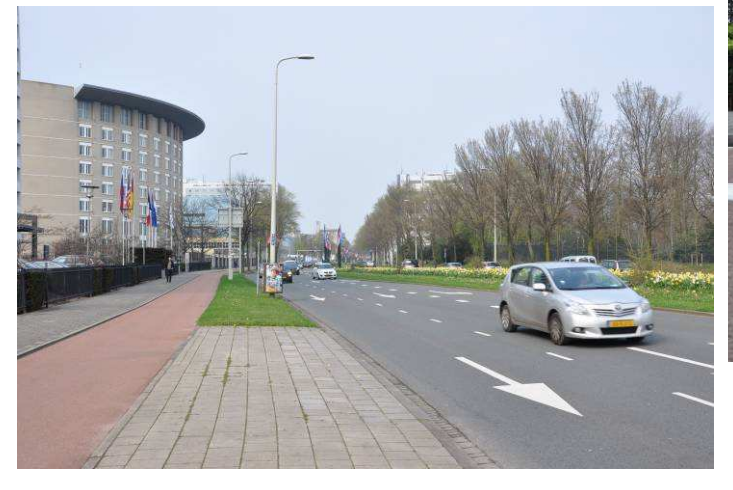

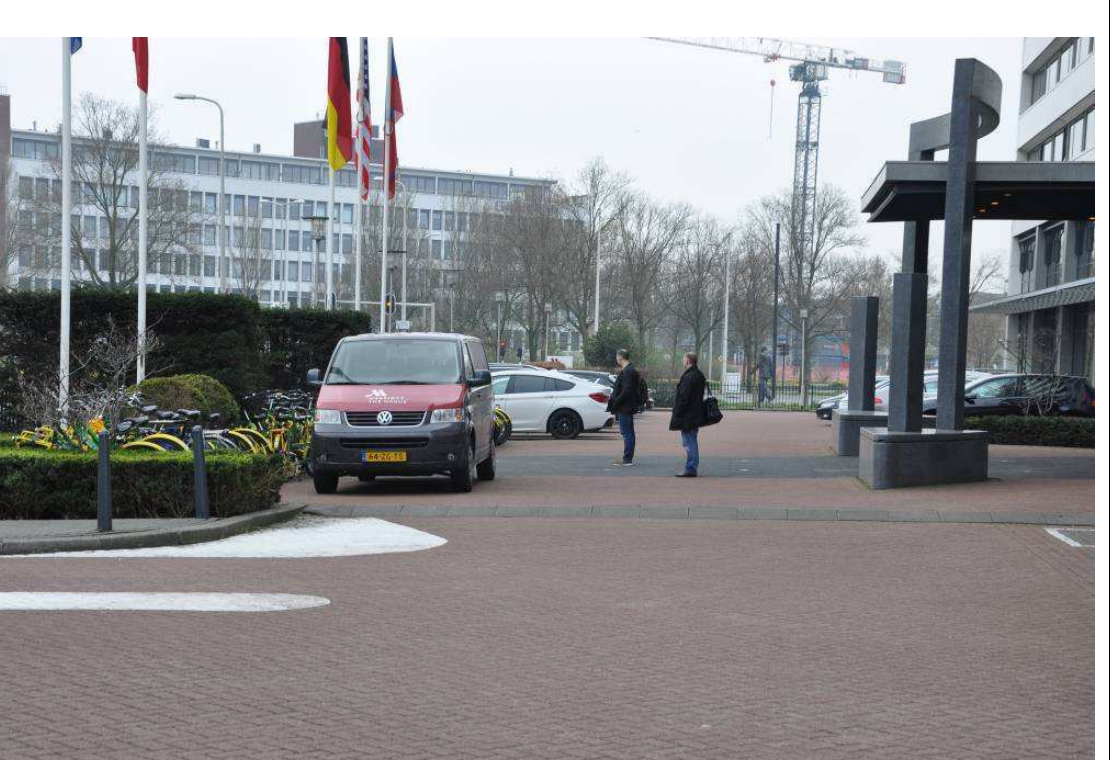

# Verkenningen OPCW en omgeving<br>• Foto's genomen op 11 april, met camera van MININ

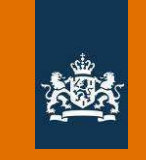

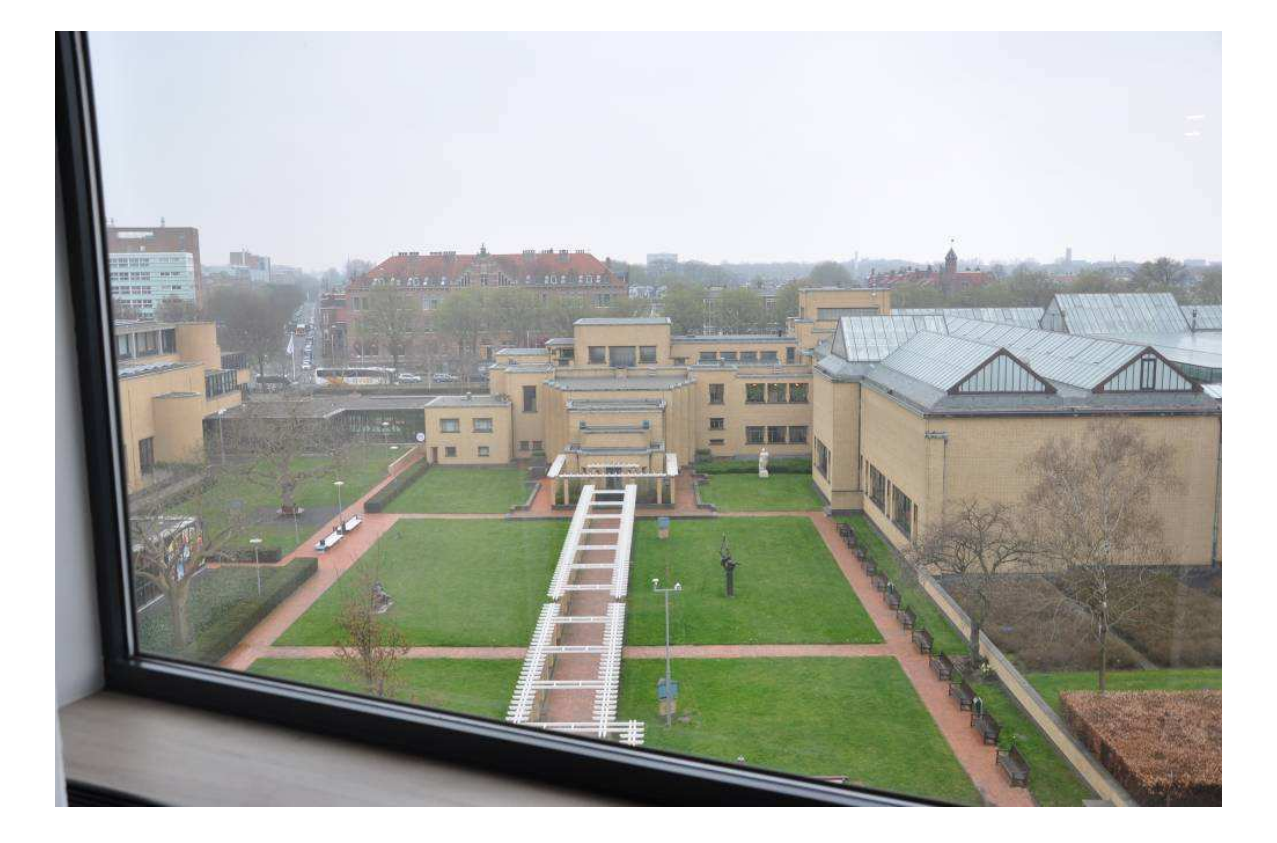

Werkenningen OPGW en omgeving<br>• Foto's genomen op 12 april, met camera van MININ

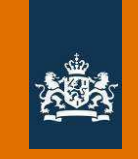

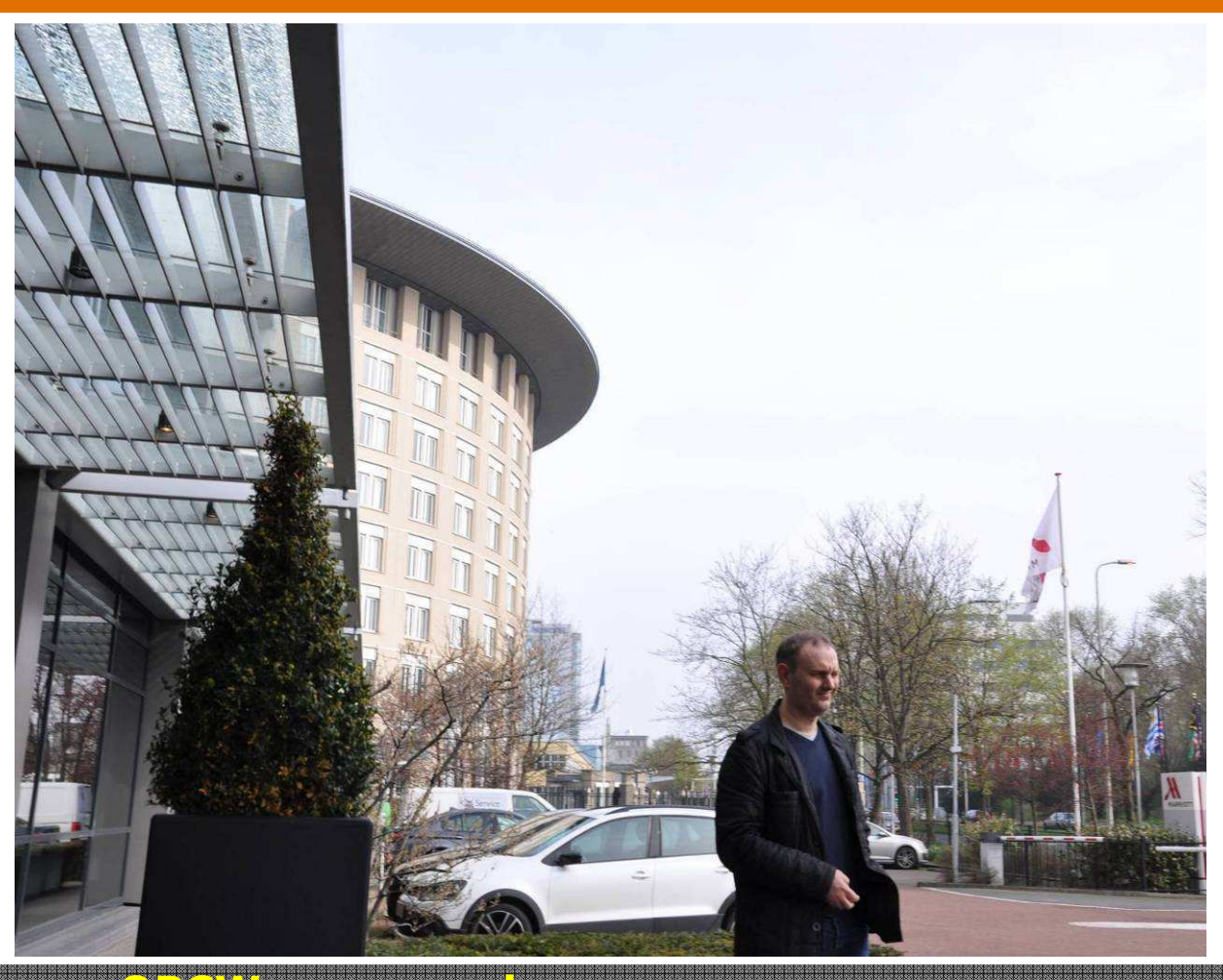

# **Verkenningen OPCW en omgeving**<br>• Foto's genomen op 13 april, met camera van MININ

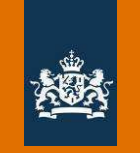

#### Situatiekaart

· Locatie huurauto op vrijdag 13 april

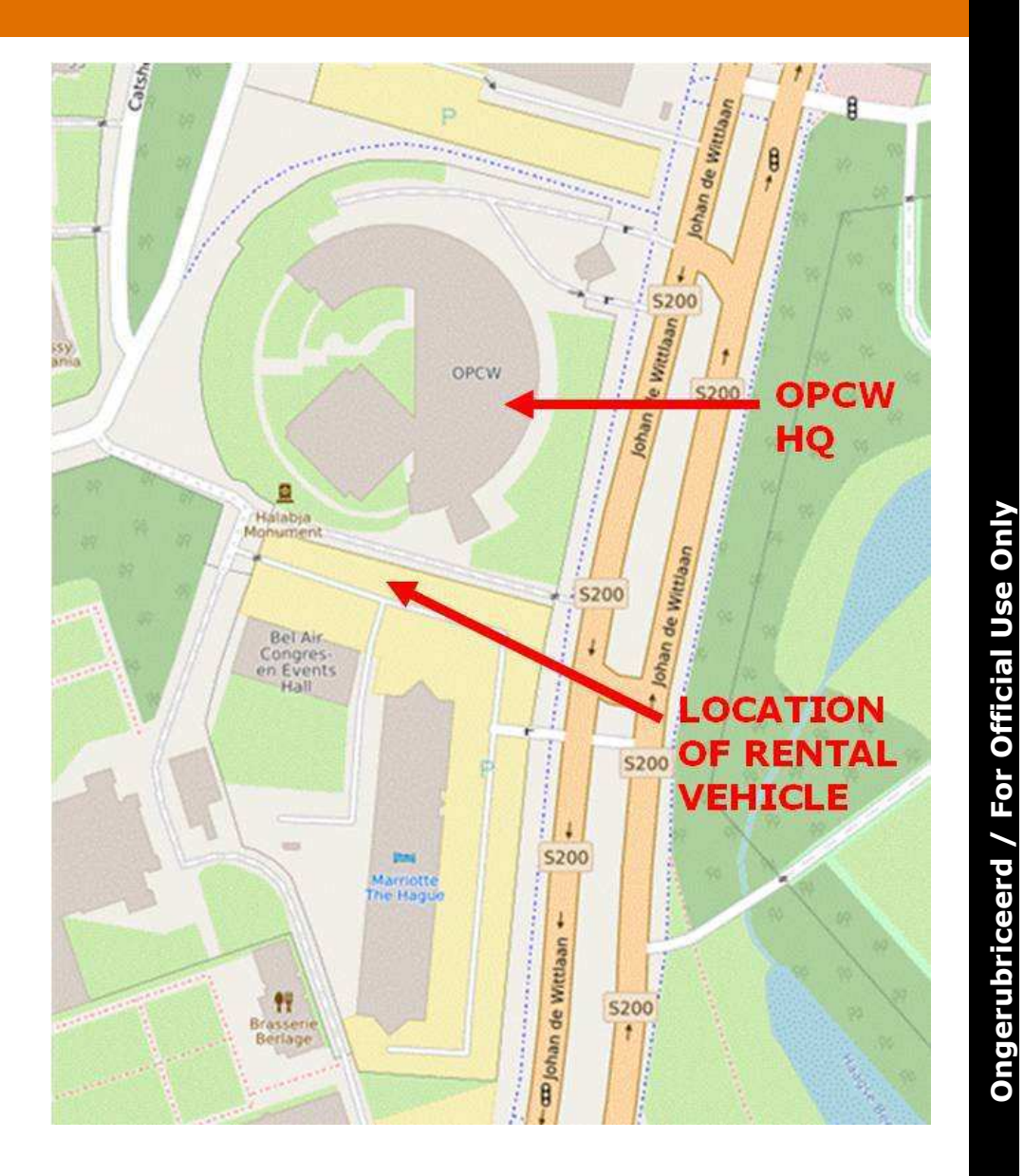

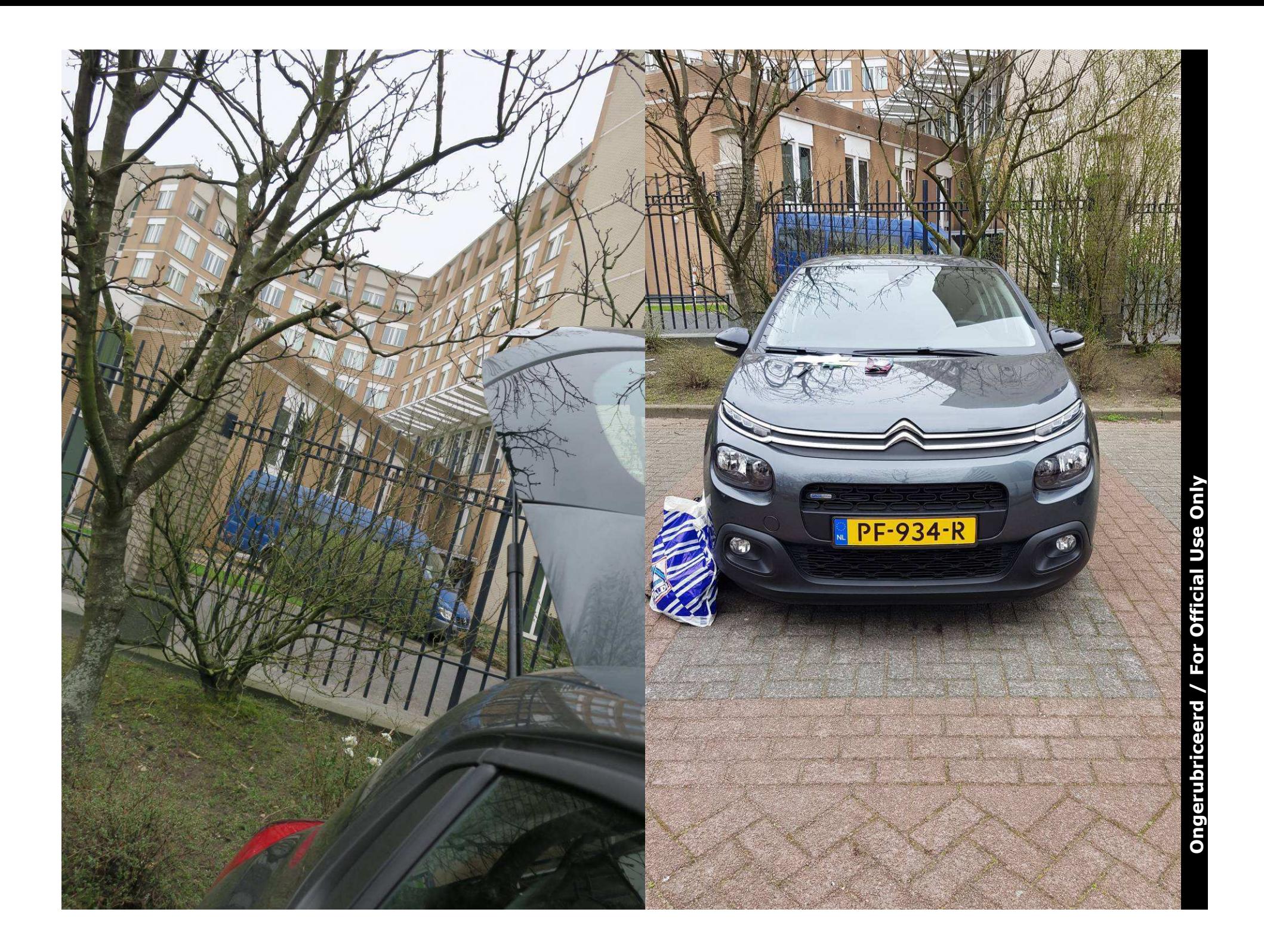

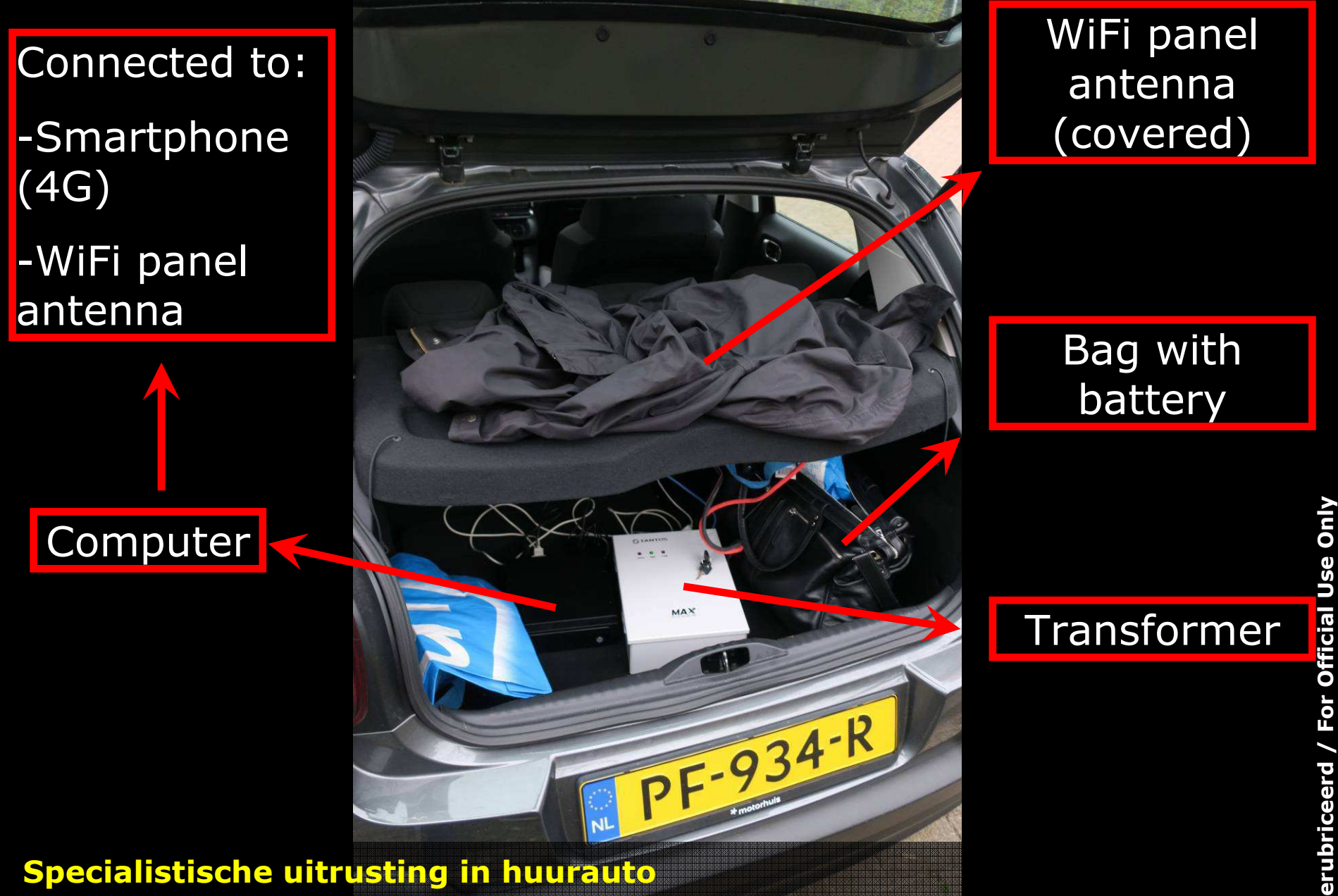

· Bedoeld voor hacken WiFi-verbindingen

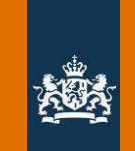

#### Schematische weergave

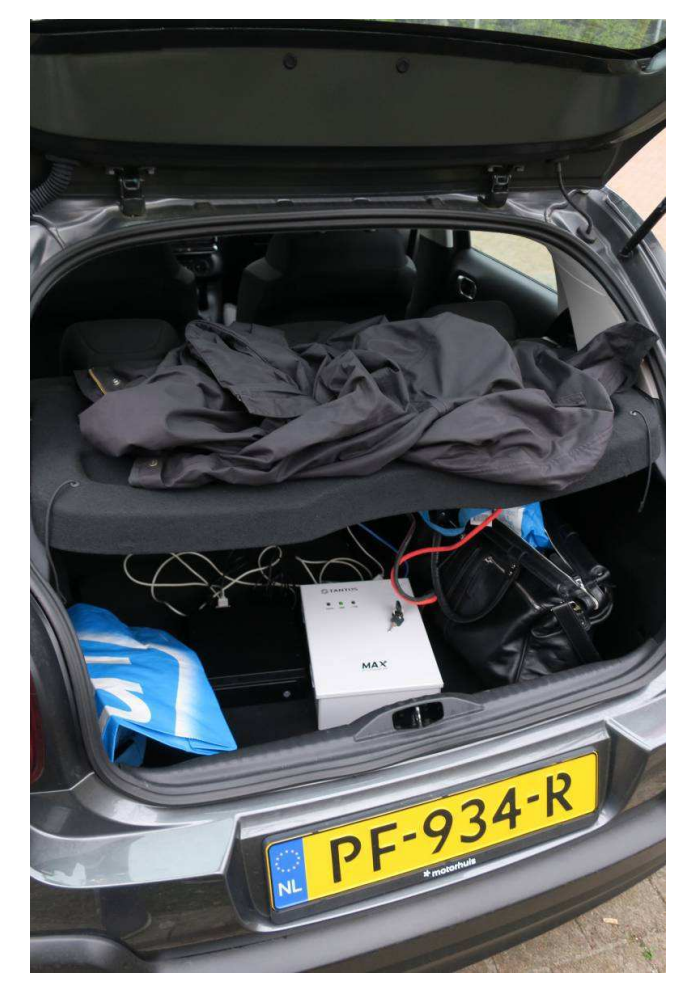

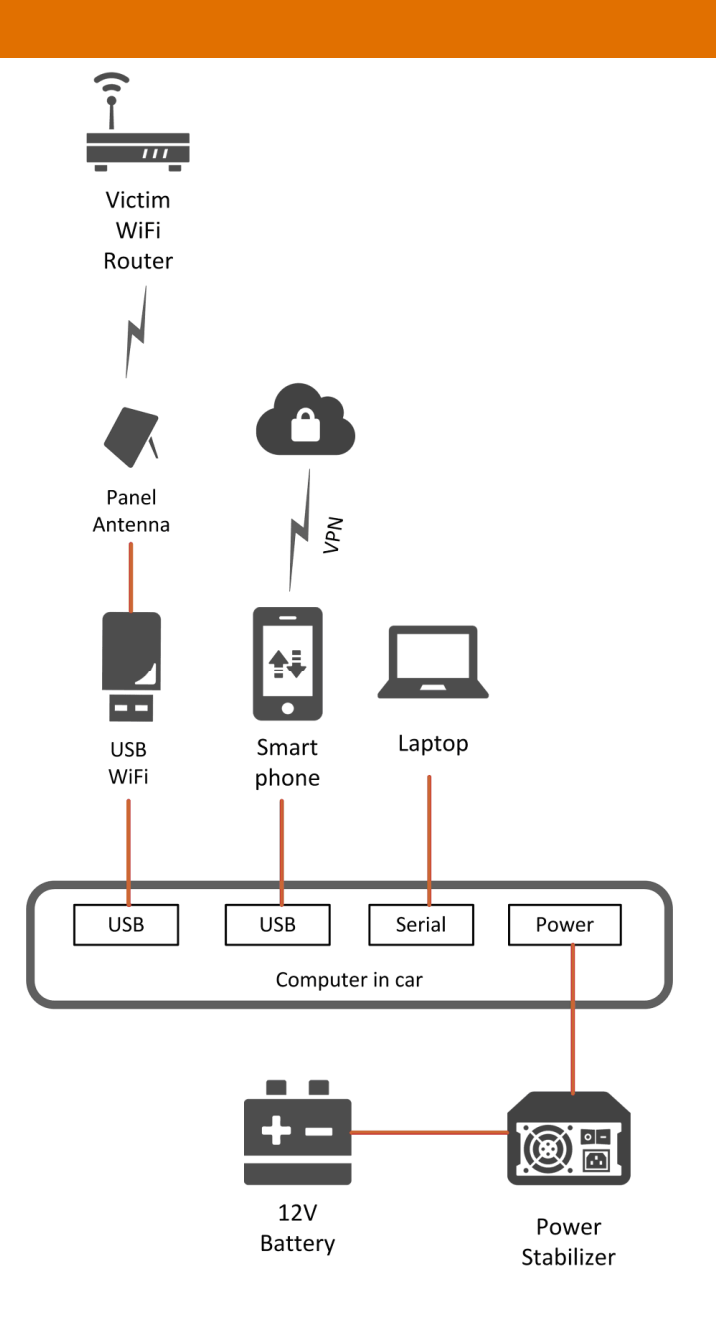

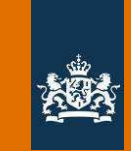

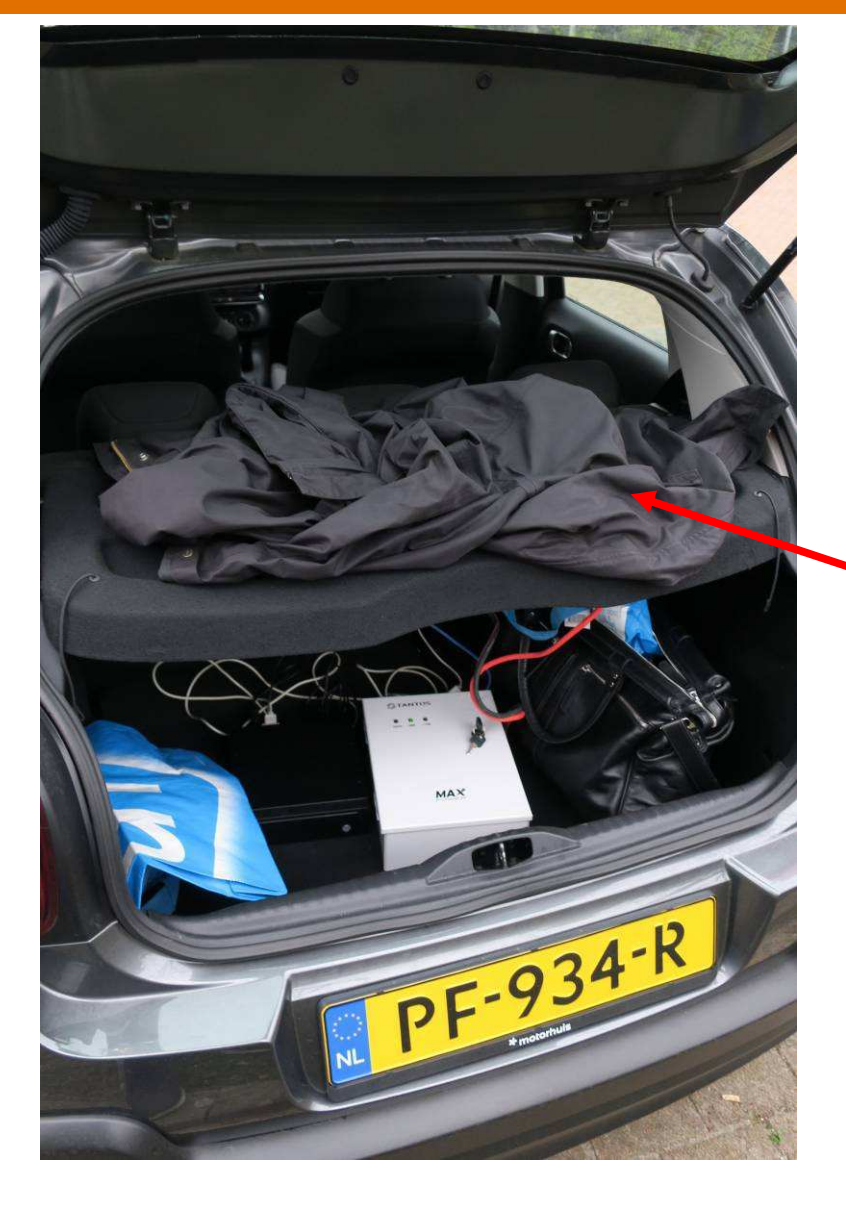

### WiFi-panelantenne

• Verborgen onder jas

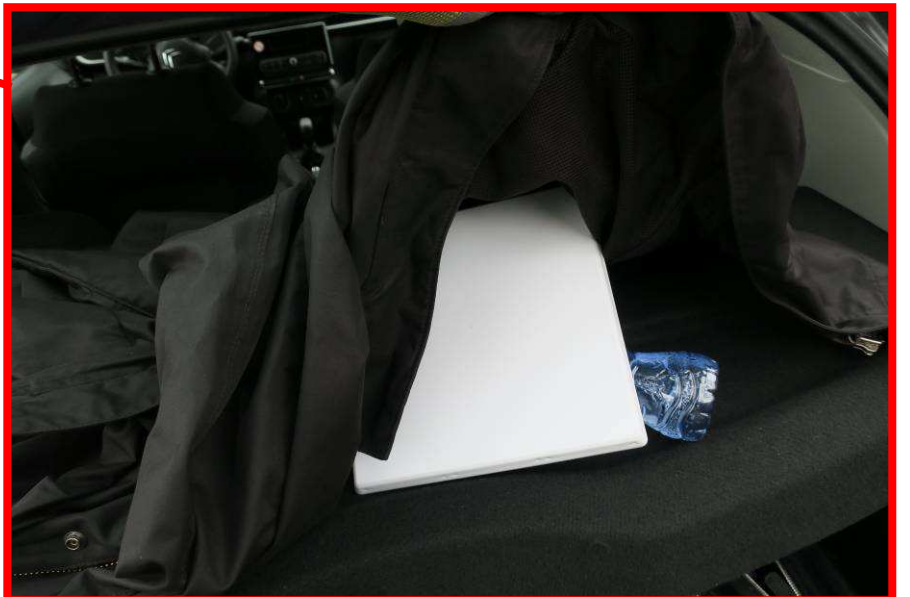

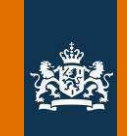

Exclusief BTW 181,53

BTW hoog 38,12

**BTW** laag

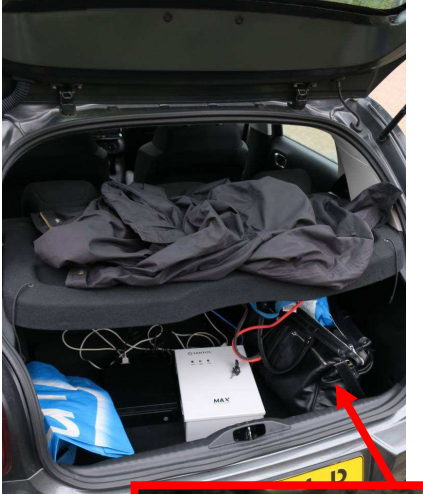

### **Batterij**

- · Stroomvoorziening voor apparatuur
- Aangeschaft in Den Haag

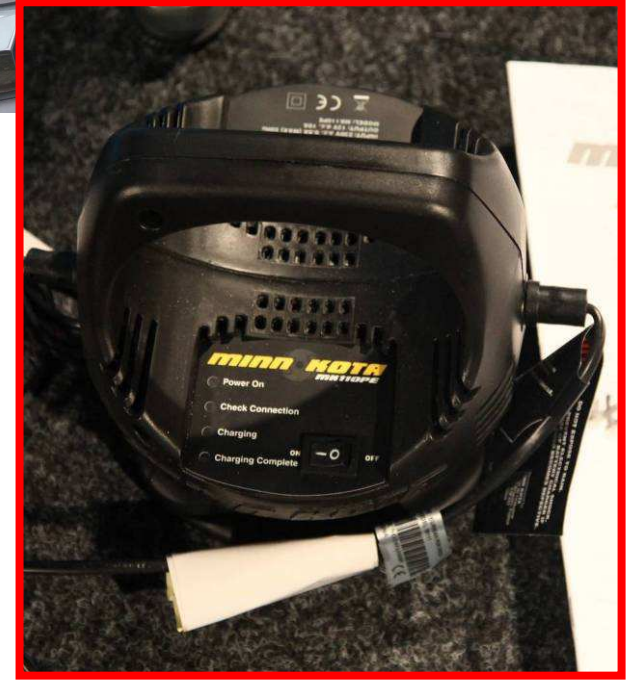

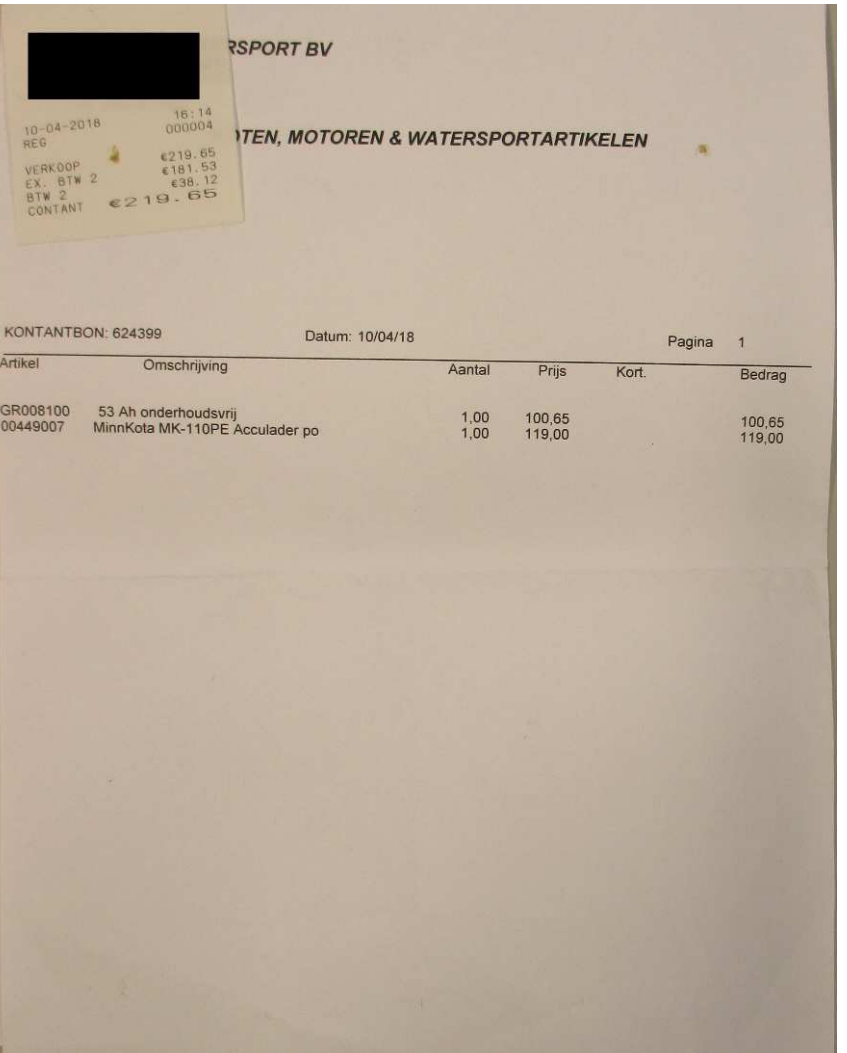

19

/ For Official Use Only

Ongerubriceerd

TOTAAL INCL.€ 219,65

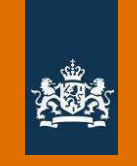

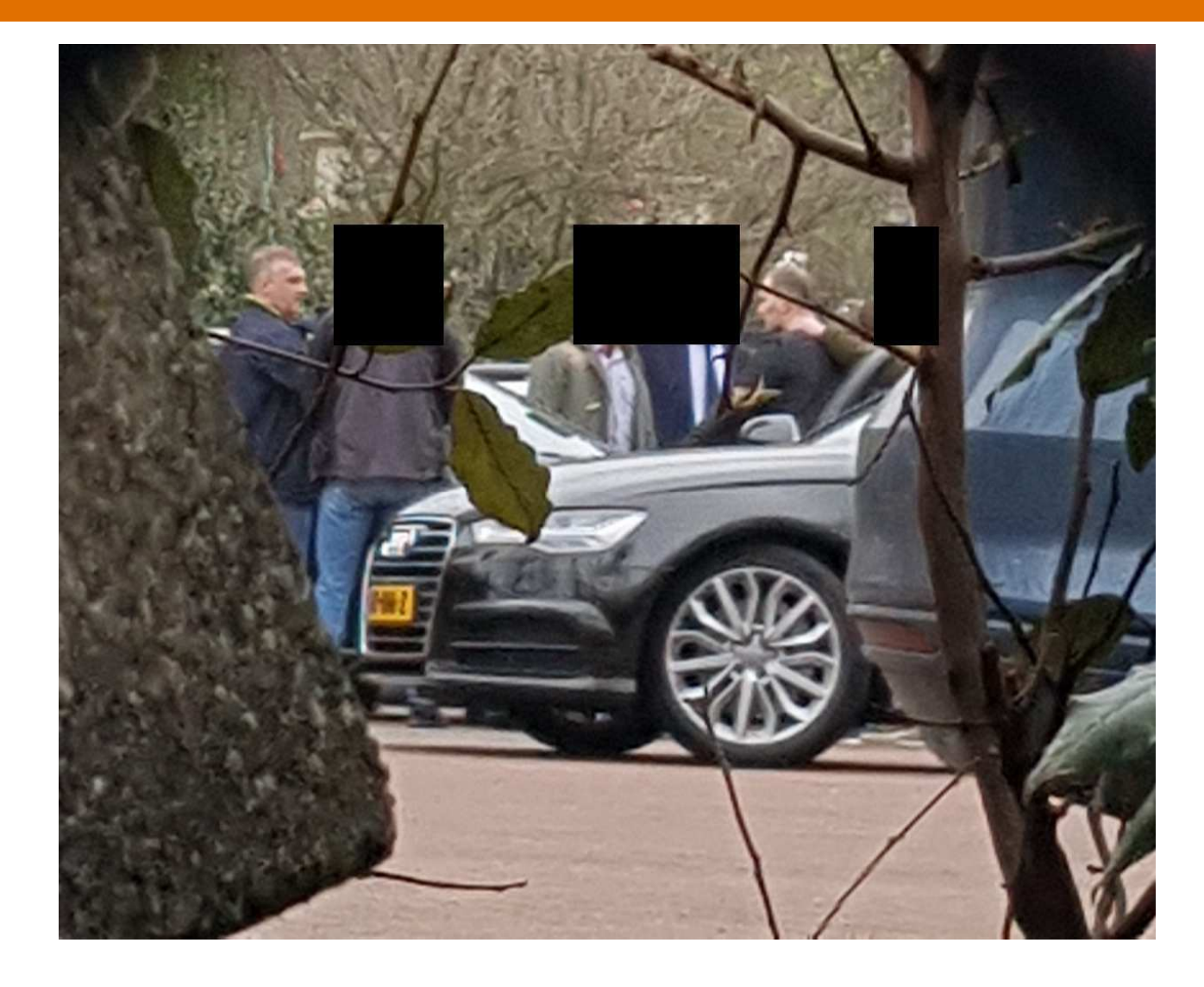

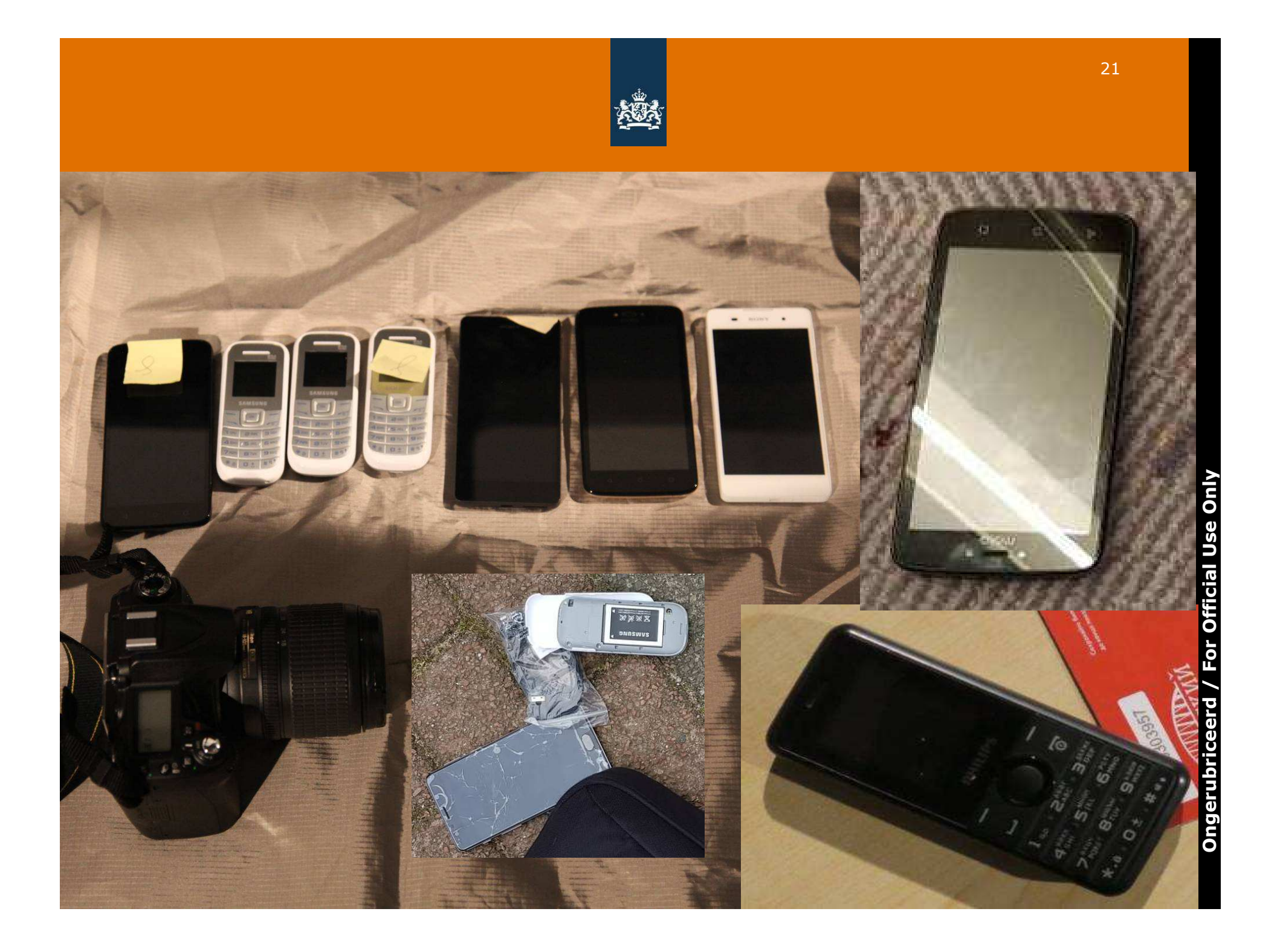

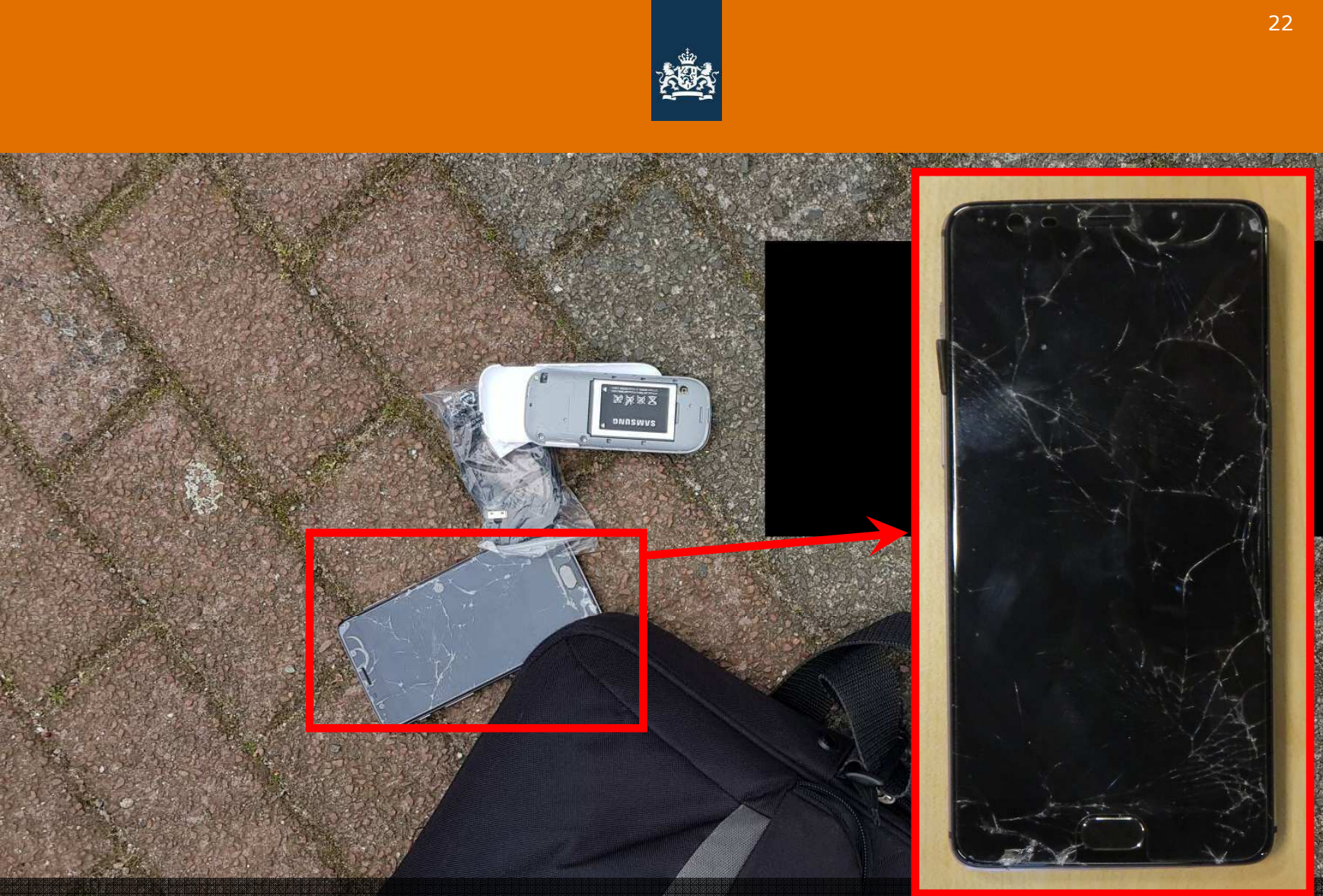

#### Operationele modus operandi

- · Veiligheidsbewustzijn
- MORENETS probeerde smartphone kapot te maken gedurende<br>verstoringsoperatie

 $\bar{\mathbf{o}}$ For Official Use Ongerubri

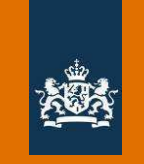

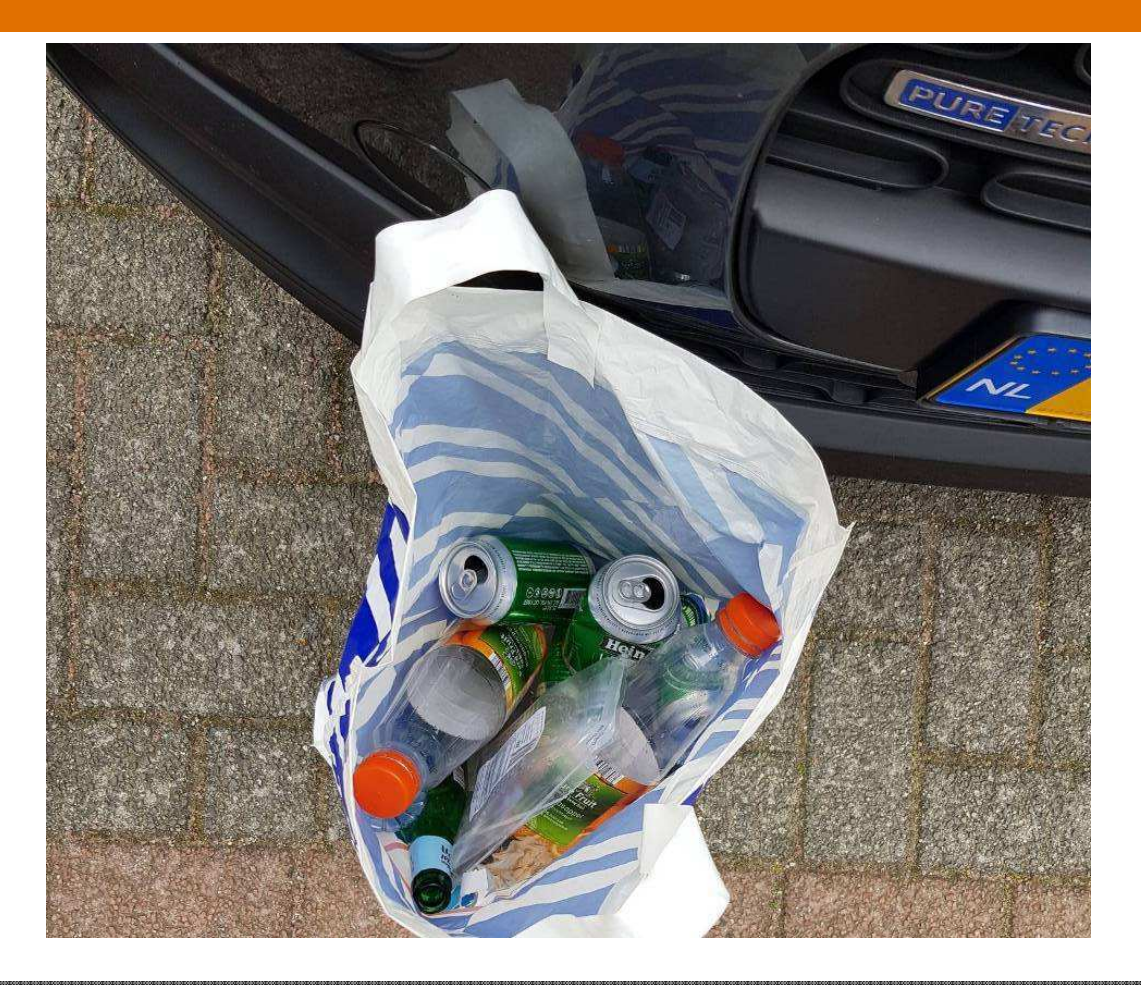

Operationele modus operandi<br>• Veiligheidsbewustzijn

· GRU-inlichtingenofficieren namen afval mee uit hun hotelkamers

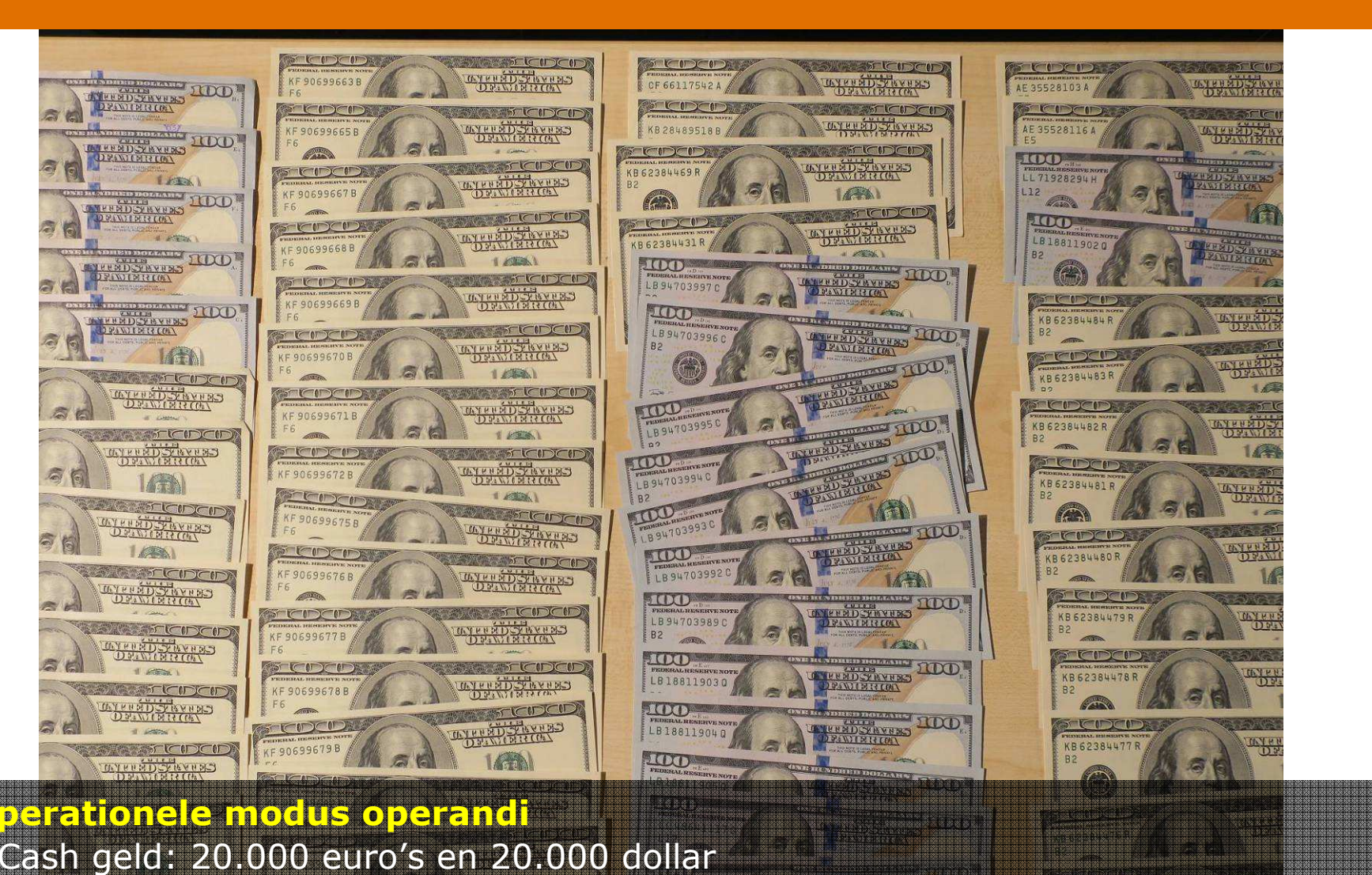

port d'actual de la compagne de la partie de la compagne de la compagne de la compagne de la compagne de la co<br>Compagne de la compagne de la compagne de la compagne de la compagne de la compagne de la compagne de la comp<br>C

**Operationele modus operandi** · Cash geld: 20.000 euro's en 20.000 dollar

i dini bertaman di bertama dari tanggal dan ber

,,,,,,,,,,,,,,,,,,,, <u> Henrice Andrew Mill</u>

Only For Official Use ceerd **Ongerubrio** 

<u>. La Bellingua de Bergera de Be</u>

**. . . . . .** 

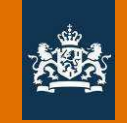

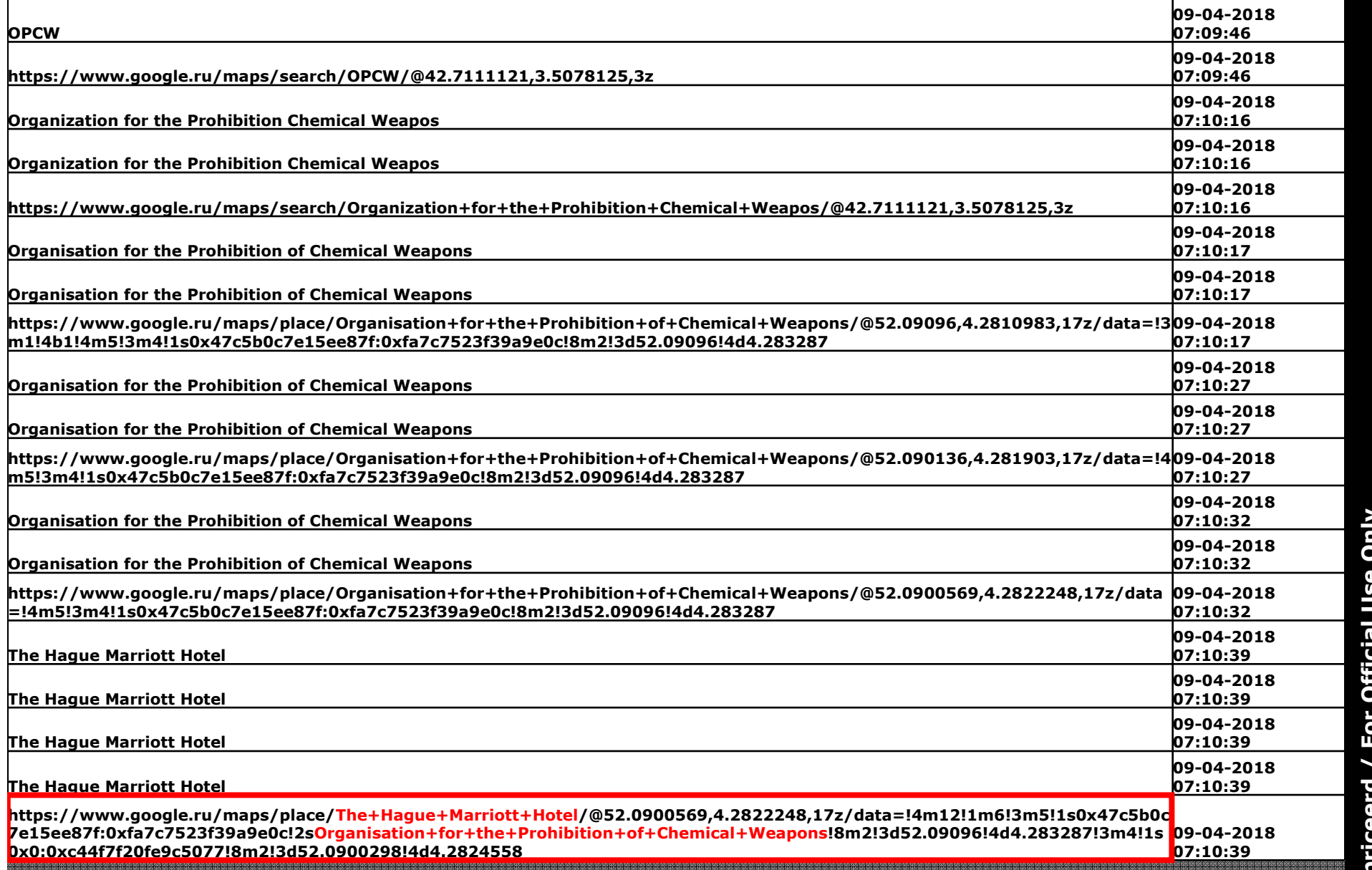

# Online zoekslagen vanaf SEREBRIAKOV's laptop<br>• Interesse in gebouw OPCW-hoofdkwartier en onmiddellijke omgeving

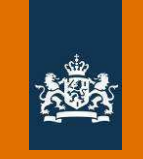

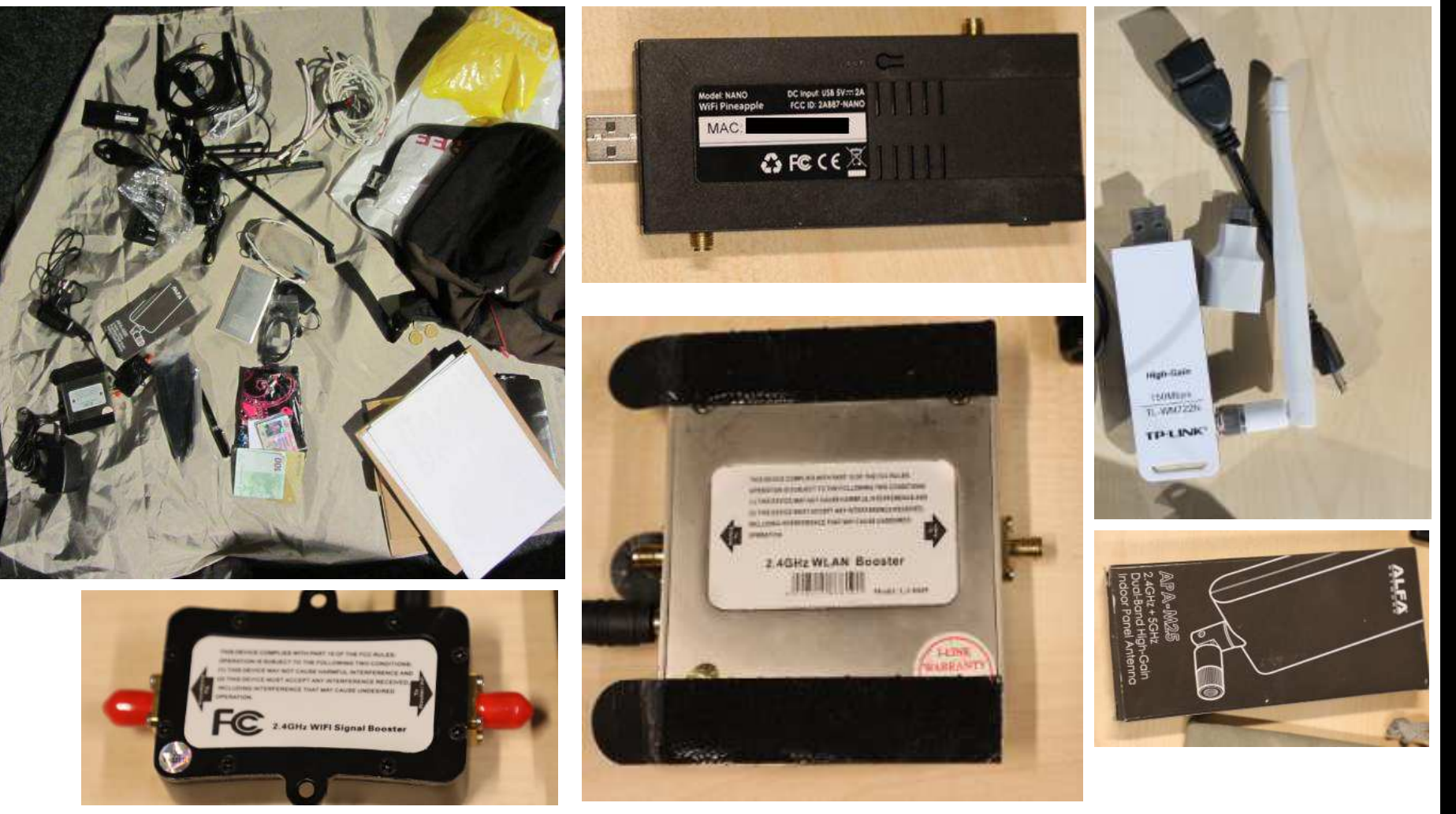

Aanvullende specialistische uitrusting • Vervoerd door SEREBRIAKOV · Bedoeld voor hacken WiFi-verbindingen

/ For Official Use Only Ongerubriceerd

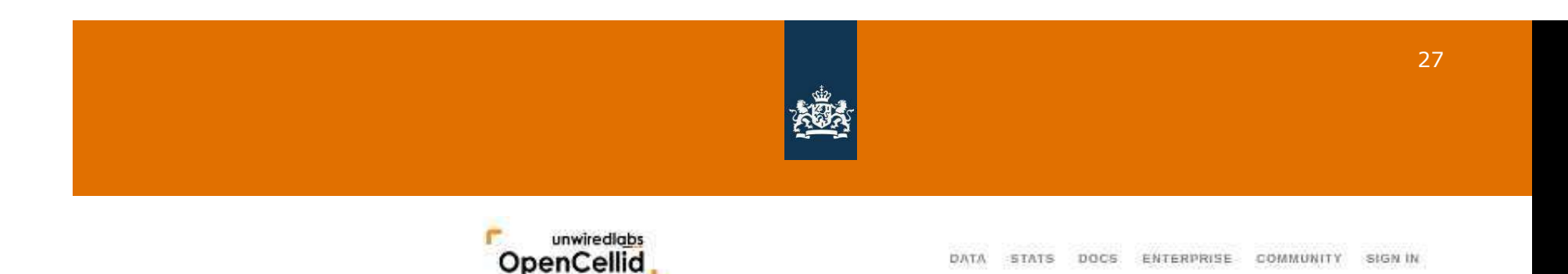

#### The world's largest Open Database of Cell Towers

Locate devices without GPS, explore Mobile Operator coverage and more!

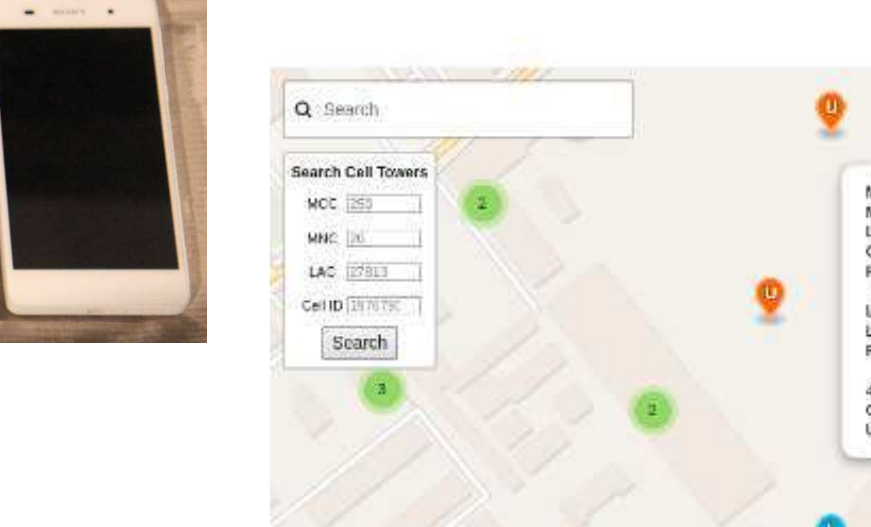

#### $\mathbb{C}^{\ast}_{\mathbb{Z}}$ MCC. 250 **MNC: 20** LAC: 27813 CID: 197679381 Radio Type: LTE Latitude: 55.725746 Longitude: 37.574272 Range: 1000 m 4 measurements Created: 2016 03 24T10:12:49.0002 Updated: 2017-01-29TC8:19:52.000Z Hodzidonoty Tower colls. WEEK AN ORDER WHAT G:GSM C.CDMA **U: UMTS** LIVE  $\circ$  $00m$  $-200$  H Leafet (C Ultimired Maps, OpenStreetMap Contributor)

Sony Xparta FSB11 • Geactiveerd op 9 april, via telefoonmast in Moskou (GSM MCC: 250 MNC: 20 LAC: 27813 CID 197679381)

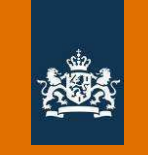

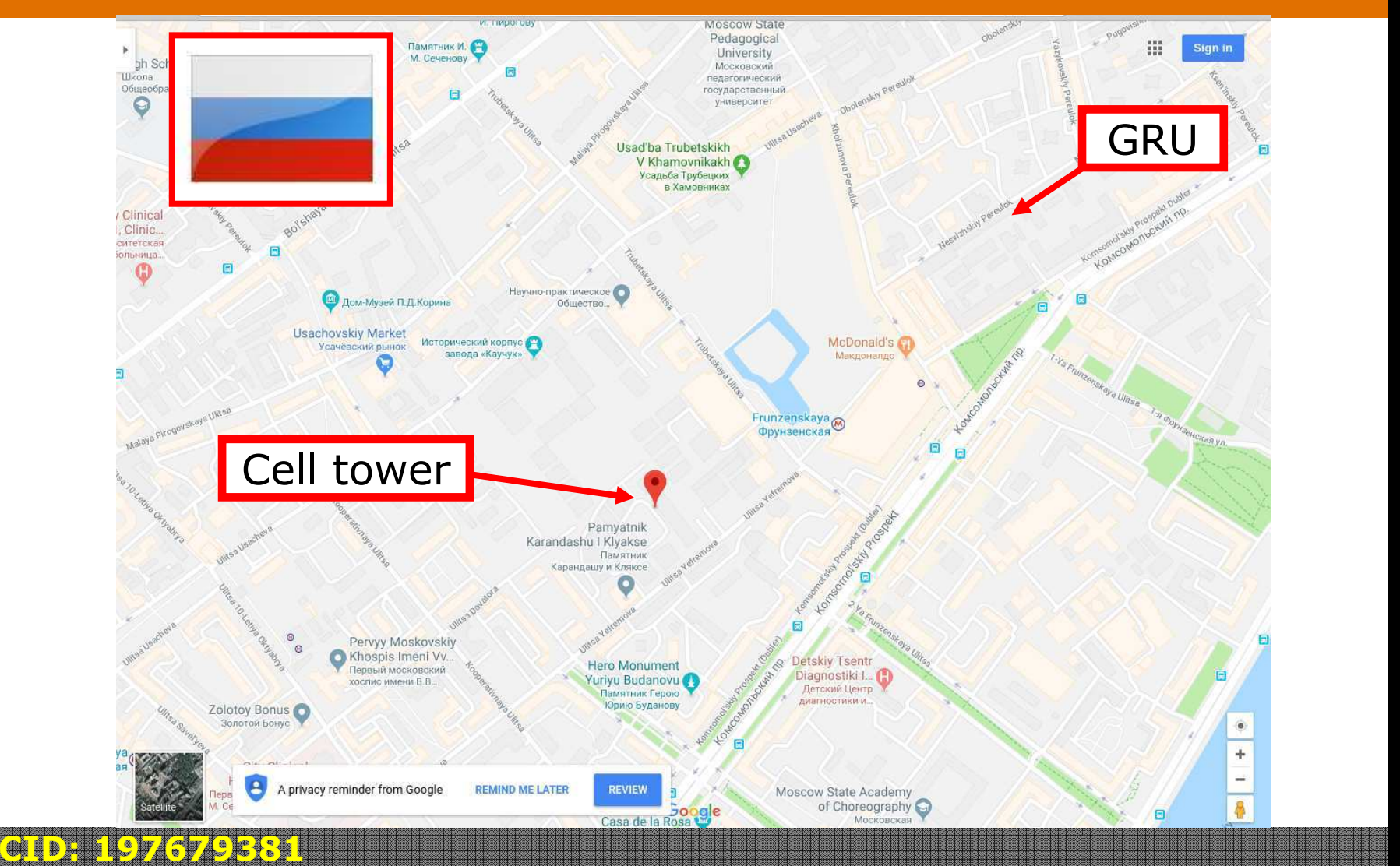

· Dichtstbijzijnde telefoonmast bij GRU-kazerne op Komsomolsky Prospekt 20, Moskou

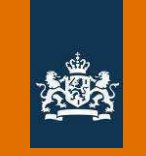

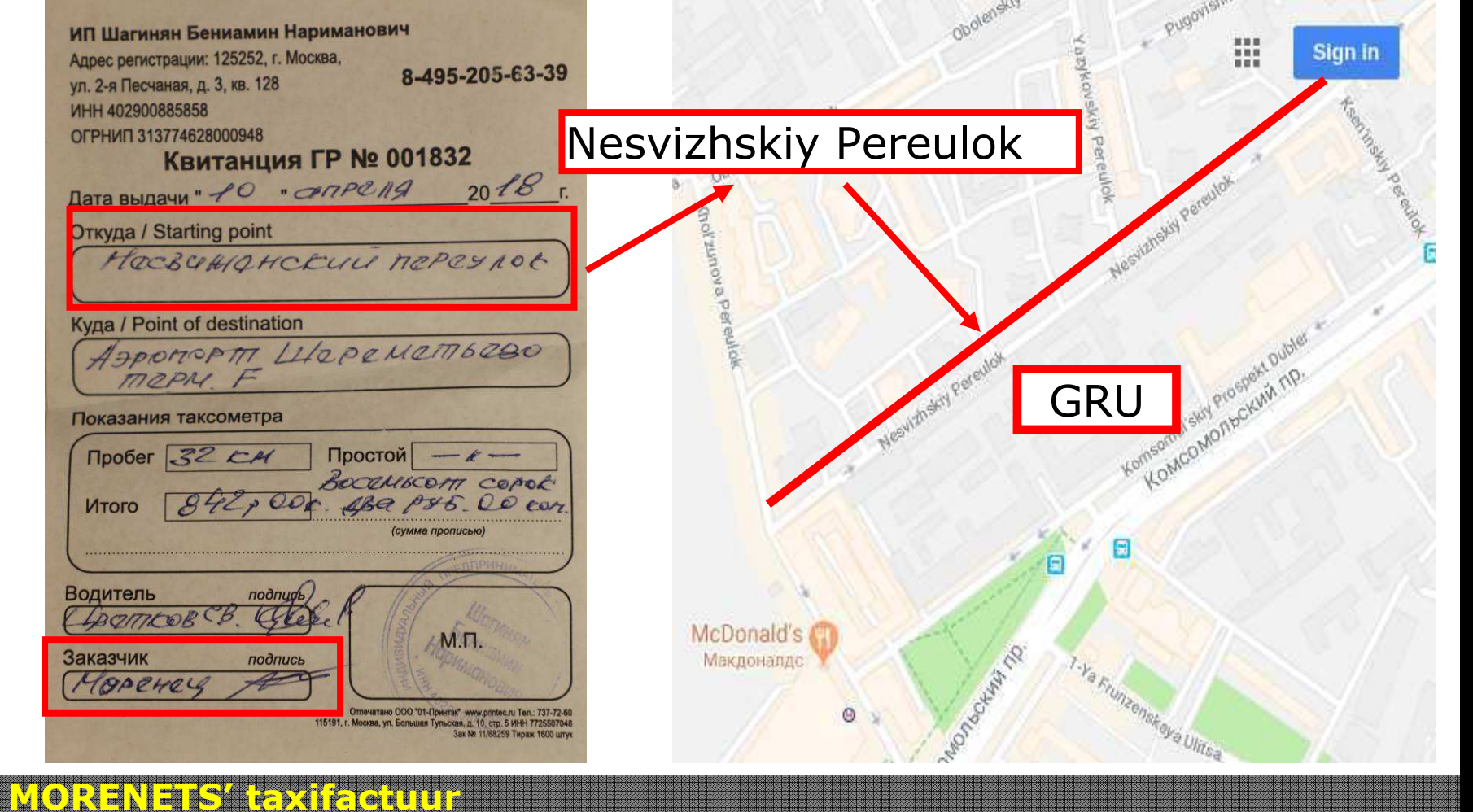

· Vanaf Nesvizhskiy Pereulok naar luchthaven Moskou Sjeremetjevo · Datum: 10 april 2018

For Official Use Only Ongerubriceerd

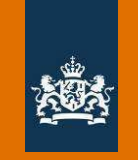

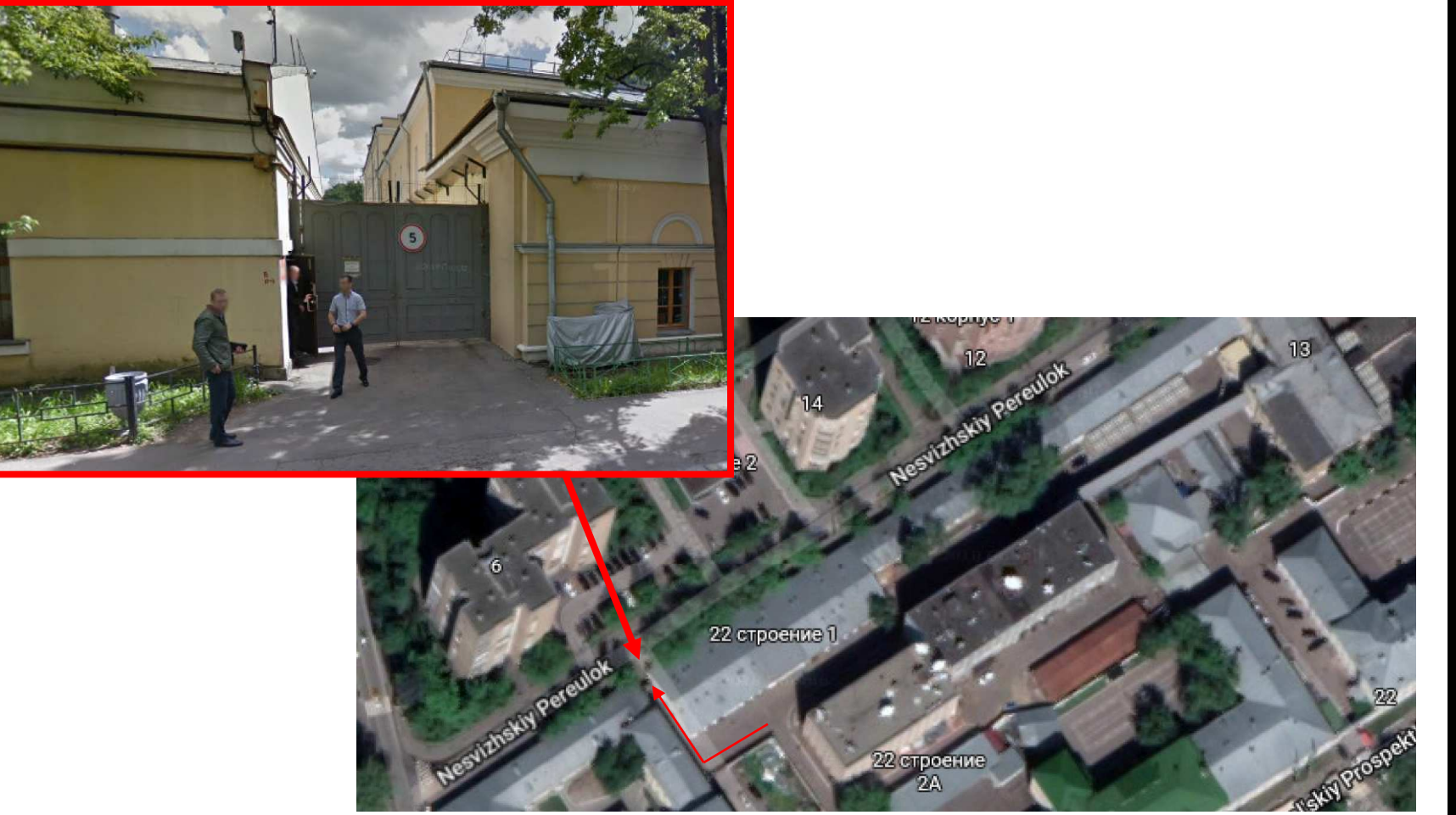

Achteringang van GRU-kazerne<br>• Komt uit op Nesvizhskiy Pereulok

# Ongerubriceerd / For Official Use Only

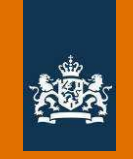

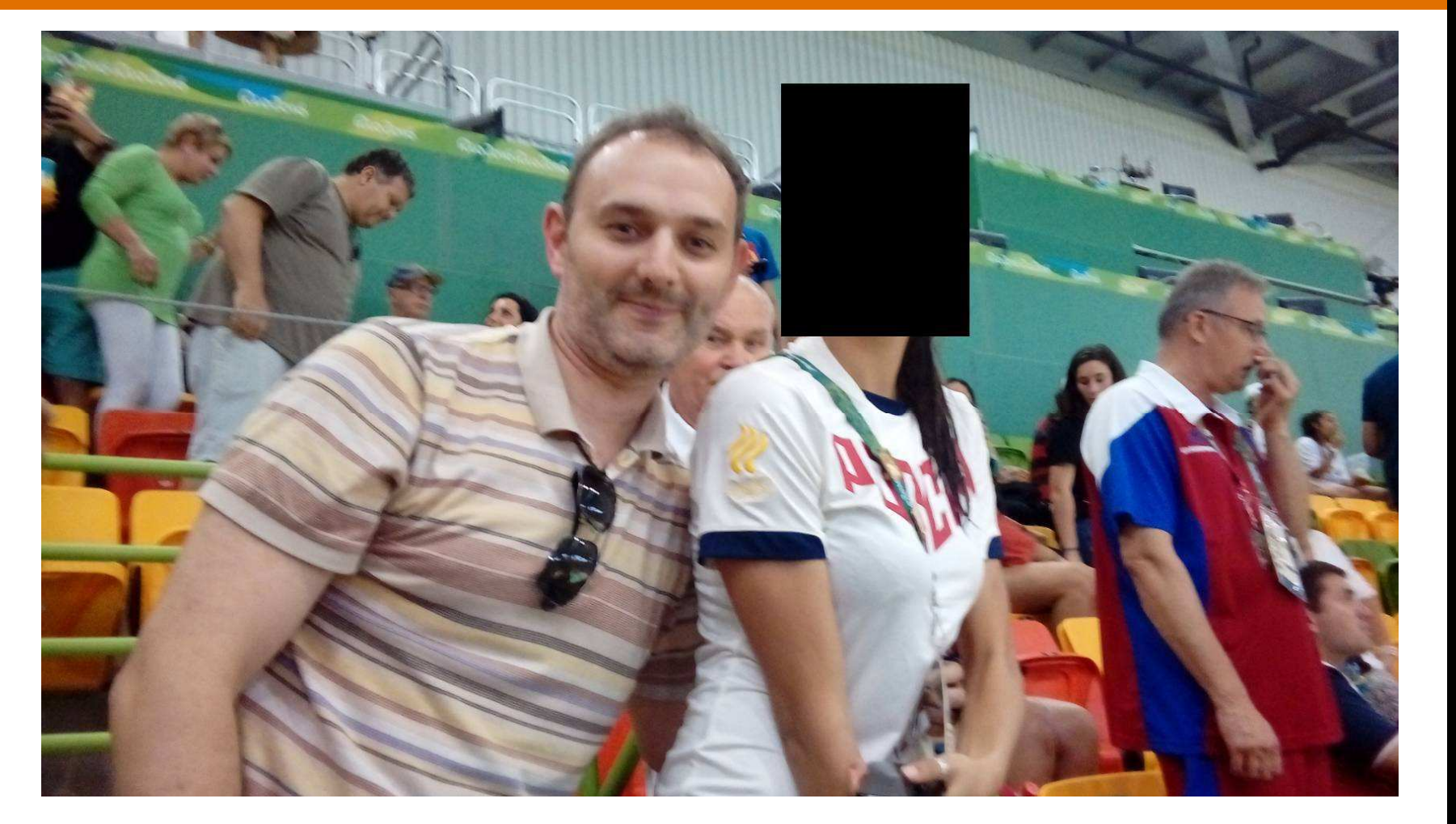

#### Vorige operaties: foto van SEREBRIAKOV's laptop

· 14 August 2016: Olympische Spelen in Brazilië (bovenstaande foto genomen op 16.39, 14-08-2016 met LG-K350ds)

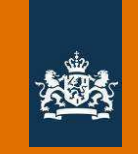

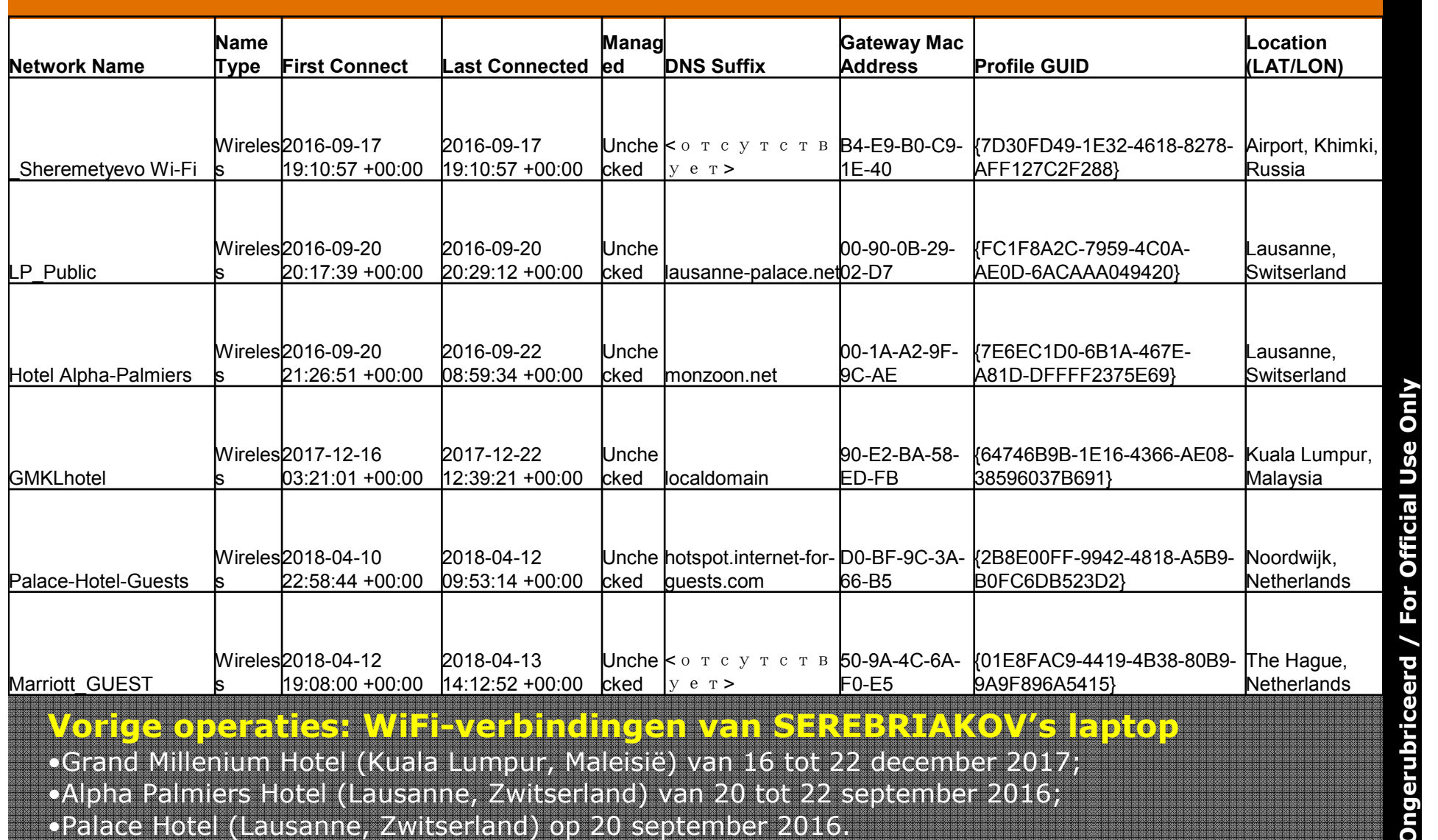

 $32$ 

 $\circ$ 

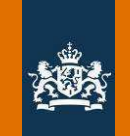

|Opera web visits.csv:3274,https://www.qoogle.ru/url?sa=t&rct=j&q=&esrc=s&source=web&cd=1&ved=0ahUKEwir7eaA0azaAhWTy lobera web visits.csv:327 2018<sup>-</sup> 19-04-2018 (19:33) 27777777777 می*سک* مون opera web visits.csv:356 ,https://www.opcw.org/ru/ 09-04-2018 08:05:22.??????????? <del>ew orty"File</del>admin/OPCW/Fact\_Sheets/Russian/Fact\_Sheet - OPCW\_Structur ∥Opera web visits.csv:3930 |Opera web visits.csv:2999,https://www.qooqle.ru/url?sa=t&rct=j&q=&esrc=s&source=web&cd=1&ved=0ahUKEwio7–7wxazaAhVsE https://www.1shor\_cpiez\_cb/09-04-2018 06:17:17,LABOR SPIEZ - SPIEZ LABORATORY,0,LINK,,"d lopera web visits.csv:3000, lopera web visits.csv:3001<mark>.</mark>https://www.labor-spiez.ch/<mark>enindex.htm.09–04–2018 06:18:16.LABOR SPIEZ – SPIEZ LABORATORY</mark> Opera web visits.csv:3012 lopera web visits.csv:3028.http://www.swissinfo.ch/eng/safety-assessment---\_spiez-laboratory-aces-chemical-weapons-t |Opera web visits.csv:3029,https://www.swissinfo.ch/enq/safety-assessment---\_spiez-laboratory-aces-chemical-weaponslobera web visits.csv:3271.http://www.swissinfo.ch/enq/safety-assessment opera web visits.csv:3272,https://www.swissinfo.ch/eng/safety-assessment---Spiez-laboratory-aces-chemical-weapon lopera web visits.csv:3931.https://www.swissinfo.ch/enq/safety-assessment-<del>--\_spiez-laboratory-aces-chemical-weapons</del> |Opera web visits.csv:3932.https://www.labor–spiez.ch/enindex.htm.09–04–2018 12:14:28.LABOR SPIEZ – SPIEZ LABORATORY

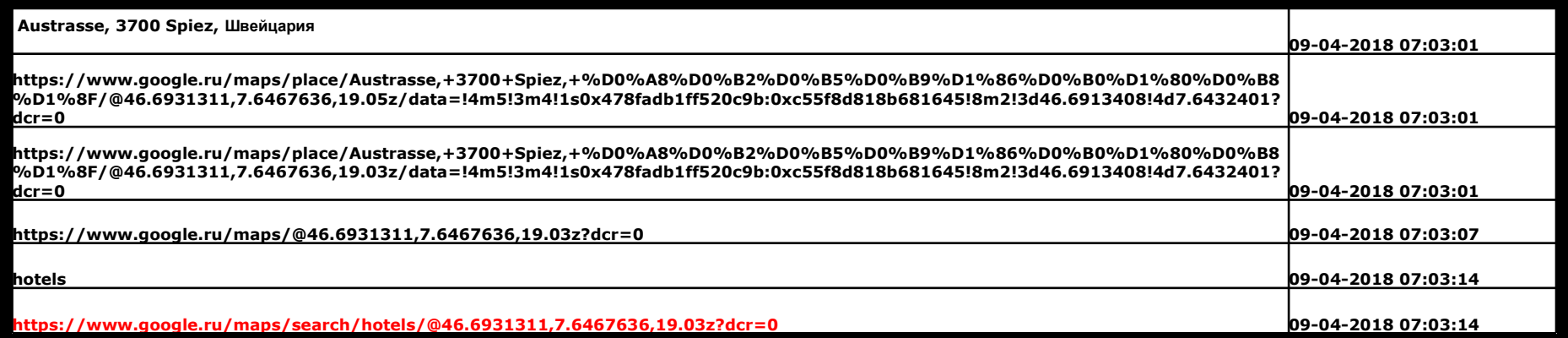

#### **Doelwit: Spiez laboratorium**

- Treintickets naar Bern
- · Online zoekslagen naar Spiez laboratorium
- · Google-maps prints van Russische diplomatieke faciliteiten in Bern en Genève

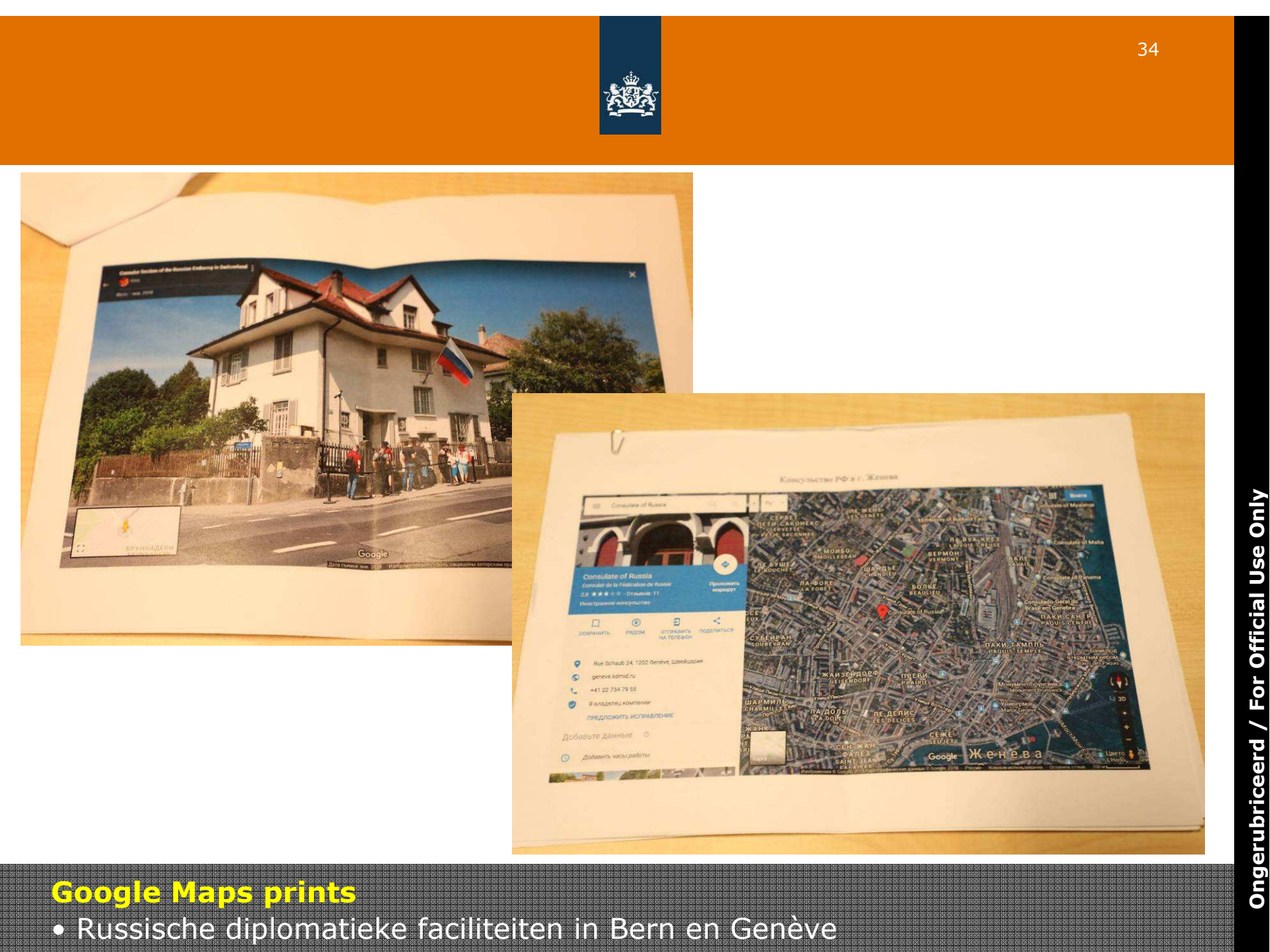

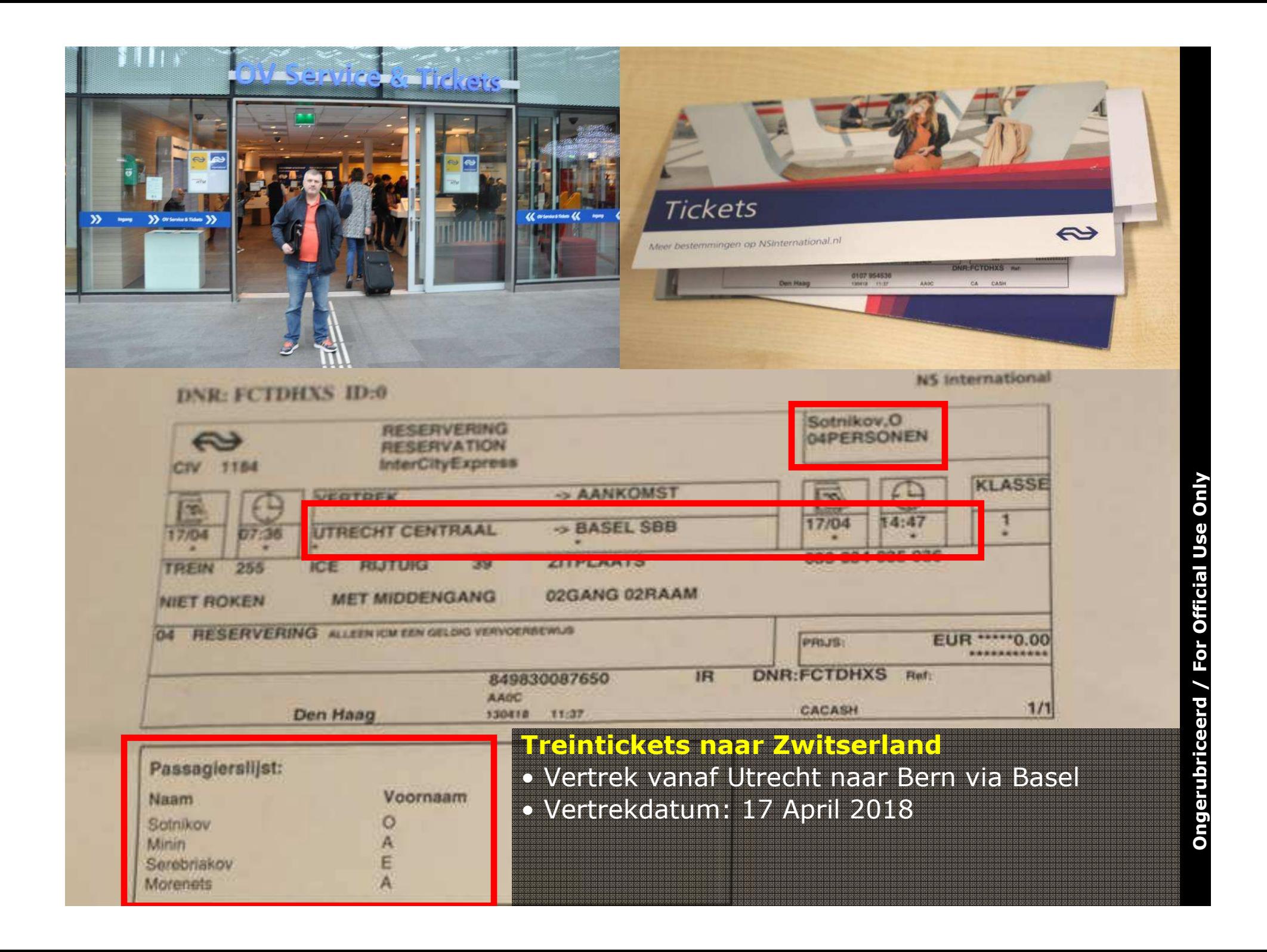